# BUENAS<br>PRÁCTICAS<br>TIC

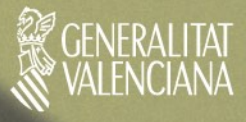

**BUENAS<br>PRÁCTICAS** 1100101100010101100101011011001011100101010100100111110001010101100101010001100010101011001010101001001111100010001001111101111001011000101011001010101001100010110110011110001001100100101001100010101100101 0101001001111101111001011000101011001010101010101010011100010101011001010100011000101110010110001010011011000101010100001010100110110010101010010011111000101010110010101000110001010101100101010100100111110 0010011001001010110110011110001001100100101001100010101100101010100100111110111100101100010101100101010101010101001001111101111001011000101011000101010100110001011110001010101100101010001100010111001011000 1010110001010011000101011001010101001001111100010101011010010110001111100010011001001010011000110001010101100101010001100010111001011000101111000101010110010101000110001011100101100010101100010100110001010 110010101010010011111000101010110100101100011111000100110010010100110001100010101011001010100011000101110010110001000000001110001011000001010101101010101001100010111100010101011001010100011000101110010110 001010110001010011000101011001010101001001111100010101011010010110001111100010011001001010011000110001010101100101010001100010111001011000100000000111000100010011111000101010110010101000110001010101100101 **TICBUENAS PRÁCTICAS**

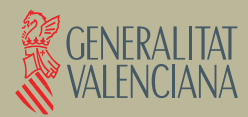

Edita: Generalitat Valenciana © De esta edición: Generalitat Valenciana

Autora: Elvira Mifsud Talón

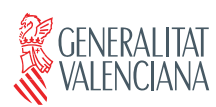

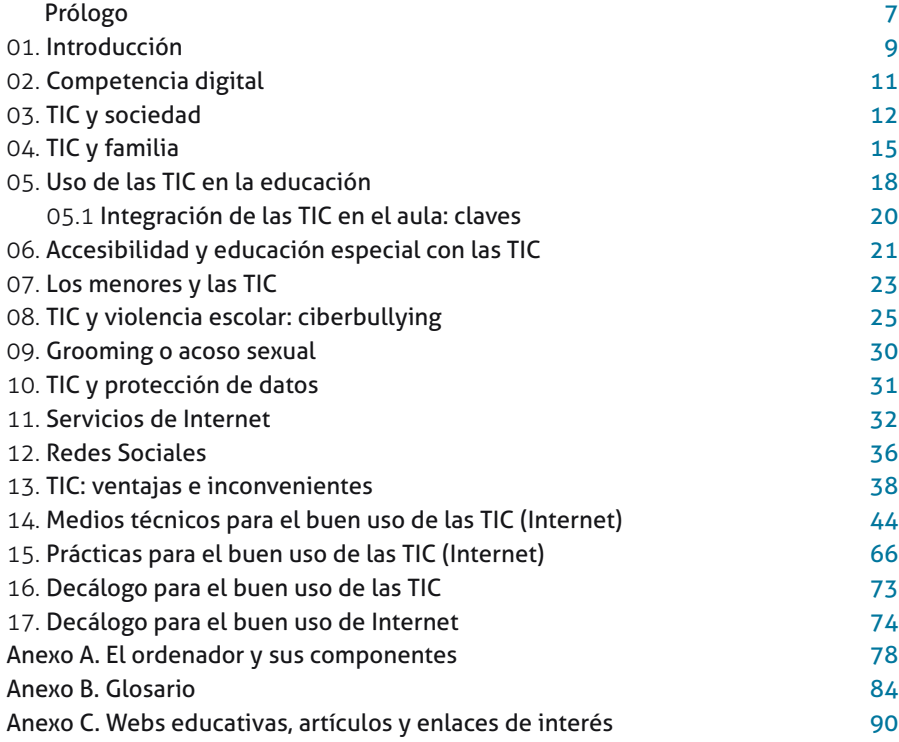

El uso de las Tecnologías de la Información y la Comunicación (TIC) ocupa en la actualidad una posición central en la vida cotidiana de los adolescentes. Para ellos, estas tecnologías son su seña de identidad. De ahí que uno de los retos más importantes de los profesionales de la educación sea, sin lugar a dudas, el estudio de la relación que los menores establecen con las TIC y el impacto que tienen sobre su aprendizaje y sobre sus relaciones sociales.

Aprender sobre las TIC es un reto que alcanza a toda la sociedad. La Conselleria d'Educació, sensible a ello, presenta el libro *Buenas prácticas TIC* dirigido a padres y madres, tutores, docentes, familiares y, en general, a cualquier persona relacionada con el proceso formativo de los menores, tanto en el aspecto humano como social, técnico, cultural o profesional.

En este libro, se abre el espectro de las tecnologías no sólo al uso de Internet, sino a todas las nuevas herramientas relacionadas con la información y comunicación que están surgiendo y que se agrupan en el término TIC. En él se incide en que, a menudo, disponer de información no equivale a disponer de conocimiento. La información, con el apoyo del profesor, puede ayudar en el aula a fomentar la valoración crítica y constructiva sobre temas de tipo formativo, social y técnico, y, por lo tanto, puede ser utilizada en sí misma, como una herramienta educativa, de manera que se fomenten valores como el discernimiento y el uso responsable de la misma.

Ante el reto de fomentar el uso responsable de las TIC, en general, e Internet, en particular, el libro plantea una serie de recomendaciones agrupadas por edades, así como un conjunto de herramientas incluidas en LliureX, la distribución GNU/Linux disponible en el sistema educativo valenciano.

Si nos remontamos al método mayéutico impulsado por Sócrates hace más de 2.500 años, el maestro no inculcaba al alumno el conocimiento, sino más bien al contrario: el alumno debía encontrarlo a través de la interacción y de la reflexión.

El uso de las Tecnologías de la Información y de la Comunicación en los procesos de enseñanza-aprendizaje tiene sus pilares fundamentales en esos mismos conceptos. Las TIC suponen el camino para crear conocimiento. Nos ofrecen un amplio abanico de posibilidades con las que interactuar y permite adaptarlas a nuestras necesidades para llegar a construir un aprendizaje significativo. A través de esta publicación, hemos pretendido ofrecer un nuevo instrumento para que la comunidad educativa pueda aprovechar al máximo esas posibilidades.

Alejandro Font de Mora Turó Conseller d'Educació

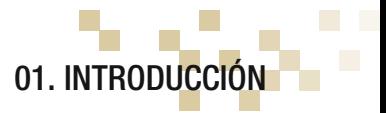

En general, las Tecnologías de la Información y Comunicación (en adelante TIC) están ampliando las posibilidades de comunicación y están generando nuevos mecanismos y habilidades para la construcción del conocimiento. En concreto, en el ámbito formativo está provocando un cambio importante en los planteamientos didácticos, metodológicos y las relaciones interpersonales en las aulas.

La *Conselleria d'Educació* sensible ante los cambios que plantea la utilización de las *TIC* presenta el libro sobre las Buenas prácticas TIC como apoyo a las familias y docentes que estimen oportuno su utilización en el ámbito familiar y educativo. Este libro va dirigido a padres y madres, tutores, docentes, familiares y en general a cualquier persona relacionada con el proceso formativo de los menores, tanto en el aspecto humano como social, técnico, cultural o profesional.

La interactividad que proporcionan las TIC es uno de los pilares fundamentales de los cambios sociales que se están produciendo. Los jóvenes (menores) utilizan las TIC como herramientas de socialización, diversión, trabajo, en definitiva de interacción con su entorno social y educativo.

Por otra parte, el acceso a la información es prácticamente sinónimo de acceder a Internet. Entrar en Internet supone abrir las puertas a un amplio conjunto de fuentes de información como bibliotecas on-line, prensa electrónica, noticias sobre eventos culturales, avances científico-técnicos, acontecimientos políticos y sociales, blogs con diversas opiniones, foros, redes sociales, chats, etcétera. Por otro lado, también supone el acceso a un conjunto de utilidades que permiten la intercomunicación entre los usuarios, poniéndoles en contacto a través de diferentes canales de comunicación.

En nuestra sociedad la información es fundamental en cualquier ámbito, y más aún en el educativo que está implicado en la formación humana y científico/técnica de nuestros jóvenes. Pero, a menudo disponer de información no equivale a disponer de conocimiento. La información, con el asesoramiento del profesorado, puede ayudar en el aula a fomentar la valoración crítica y constructiva sobre temas de tipo formativo, social y técnico. En definitiva, la información puede ser utilizada como una herramienta educativa fomentando el uso responsable de la misma.

La consideración de la información como un recurso educativo valioso hace que uno de los objetivos prioritarios de nuestras instituciones sea proporcionar a nuestro alumnado los medios necesarios para el acceso a la información. Pero dicho acceso a la información, hecho de forma generalizada desde los centros educativos requiere, a su vez, fomentar desde las aulas unas actitudes o modos de comportamiento en los jóvenes y proporcionar unas pautas que, utilizadas tanto en el entorno familiar como en el docente, ayuden de manera eficiente en su educación integral.

En consecuencia, esta guía para educadores y para cualquier persona relacionada con el proceso formativo del menor, pretende:

- 1. Proporcionar información acerca de los conceptos básicos relacionados con las TIC.
- 2. Determinar las ventajas que proporciona el uso de las TIC desde la escuela y desde el hogar, como apoyo a la tarea educativa y formativa de los menores.
- 3. Informar sobre el impacto que las TIC pueden tener en el ámbito educativo respecto a la accesibilidad, la integración social de los inmigrantes o el acoso escolar.
- 4. Proveer un conjunto de normas básicas y elementales relativas a la utilización de las TIC en el aula.
- 5. Proveer un conjunto de normas básicas y elementales relativas a la navegación por Internet que puedan ser de utilidad en el ámbito doméstico.
- 6. Aportar los medios técnicos para facilitar, en los centros educativos y en el hogar, un seguimiento de los contenidos a los que acceden nuestros menores en Internet.
- 7. Establecer los posibles riesgos que conlleva, en el proceso formativo de los menores, el acceso indiscriminado a todo el volumen de información disponible a través de Internet, sobre todo a los más jóvenes.
- 8. Manifestar que el profesorado desde las aulas está implicado en el buen uso de las TIC en general y de Internet en particular.

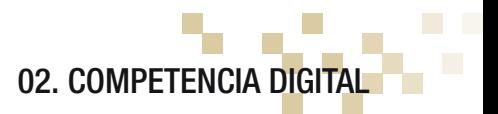

En general, la competencia digital consiste en disponer de la capacidad para buscar, seleccionar, registrar, procesar y comunicar información y transformarla en conocimiento. Este proceso de transformación requiere comprender la información, organizarla, relacionarla, analizarla, sintetizarla e integrarla como conocimientos propios.

La competencia digital implica la utilización habitual de las TIC como medios técnicos facilitadores de estos procesos de transformación de la información, que requieren un trabajo personal y/o un trabajo colaborativo. El docente, por tanto, debe adquirir las habilidades y destrezas relacionadas con el uso de estos medios tecnológicos, así como modificar sus estrategias de trabajo en el aula, pasando de ser un mero transmisor de conocimiento a ser un facilitador y mediador en el proceso de aprendizaje del alumnado.

Esta tarea del docente puede suponer un esfuerzo añadido a su labor en el aula ya que, en ocasiones, tendrá que llevar a cabo un cambio de mentalidad, asumir el reto y hacer frente a esos posibles 'miedos' que le pueden hacer sentir inseguro ante el alumnado. En esa dirección las administraciones educativas proporcionan los mecanismos de alfabetización digital necesarios para facilitar al docente su preparación en el uso de las TIC en el aula.

En la medida que el docente adquiera la competencia digital se sentirá preparado para integrar las TIC en el aula y a su vez adiestrar al alumnado en su uso, transformando el aula en un recinto de innovación didáctica y tecnológica.

Por otra parte y para poder implementar correctamente el uso de las TIC en el aula, el docente debe adaptar sus materiales a las nuevas herramientas hardware y software disponibles en aula para poder obtener de ellas el máximo rendimiento pedagógico. También es muy conveniente que adquiera las habilidades necesarias para la elaboración de sus propios contenidos educativos utilizando las TIC. No es una tarea imprescindible pero sí interesante, porque favorecerá su conocimiento sobre el uso de estas herramientas.

Pero la competencia digital realmente debe ser adquirida por el alumnado y para ello las administraciones educativas están adaptando los currículos oficiales de las diferentes materias en el uso de las TIC, así como la actualización de aulas específicas de informática, creación de nuevos espacios en las aulas para acercar al alumnado las TIC y la renovación y adecuación de las infraestructuras de telecomunicaciones necesarias para que ese acercamiento sea una realidad.

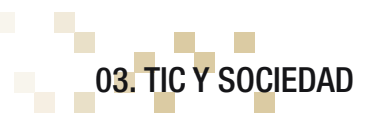

Los términos sociedad y comunicación no se comprenden el uno sin el otro. La actividad social lleva implícita la comunicación y en general cualquier actividad humana de tipo social está inmersa en un proceso de intercomunicación.

Los avances tecnológicos han complementado y modificado, con el tiempo, la forma en que se produce esta intercomunicación. Se ha pasado de una comunicación directa, físicamente persona a persona, a una comunicación indirecta y a distancia gracias a las TIC.

Estos medios tecnológicos han supuesto una transformación cultural y social que afecta a áreas tan importantes como son las relaciones humanas, el mundo laboral, el estudio y el entretenimiento, favoreciendo además la difusión y compartición de la información.

De forma paralela a estas transformaciones 'positivas', aparecen, se difunden y agrandan una serie de problemas sociales desbaratando el hipotético modelo de sociedad que parece propugnar Internet.

Las TIC en general e Internet en particular, se manifiestan como herramientas de doble filo. Por un lado, facilitan la obtención y compartición de información y, por otro lado, precisamente por esas mismas facilidades, se pueden convertir en elementos que no favorecen al proceso educativo y formativo de los menores.

En nuestra sociedad, también llamada sociedad de la información y de la comunicación, se considera que Internet es un bien cultural que proporciona un beneficio económico, genera oportunidades de negocio y gran cantidad de servicios directamente relacionados con ella.

Es importante que todas las facilidades y ventajas que proporciona el acceso a Internet sirvan para mejorar la sociedad, favoreciendo el acceso global a la cultura y al desarrollo, derribando aquellas barreras que separan y segregan al ser humano. Es decir, favorecer la utilización de Internet como herramienta integradora y vehículo para minimizar el desequilibrio cultural existente.

En este sentido y considerando la red como un medio de acercamiento y difusión de la cultura, que facilita las relaciones sociales, nos planteamos la necesidad de favorecer al alumnado dicho acercamiento, buscando la formación de ciudadanos responsables y capacitados para el acceso a las *TIC*.

Según los datos proporcionados por la encuesta sobre Equipamiento y Uso de Tecnologías de Información y Comunicación en los Hogares (Año 2009) elaborada y publicada por el Instituto Nacional de Estadística (INE), se comprueba que:

- El 54% de los hogares españoles dispone de conexión a Internet, de los cuales el 51,3% es conexión de banda ancha (ADSL, módem de cable,...).
- En datos absolutos 8,3 millones de viviendas familiares tienen acceso a Internet. Esto supone un aumento de mas de medio millón de hogares respecto al año 2008.
- El número de internautas crece un 6% en el último año y se acerca a los 21 millones de personas.
- El 66,3% de los hogares, con al menos un miembro de 16 a 74 años, dispone de ordenador en el año 2009, lo cual supone un incremento de 2,7 puntos con respecto al año 2008.
- Por tipo de ordenador, el de sobremesa o PC está presente en el 51,3% de los hogares, mientras que los portátiles se encuentran en el 34,7%. Estos suponen un incremento de más de ocho puntos en los portátiles y un decremento de los PC en un punto.
- Los motivos por los que los hogares no disponen de acceso a Internet de banda ancha son fundamentalmente, porque consideran que no lo necesitan (39,8%) o que la conexión resulta demasiado cara (31%).

La Figura 2 muestra la evolución del equipamiento TIC en las viviendas desde el año 2004 al 2009.

Respecto a la Comunidad Valenciana<sup>1</sup> los datos son los siguientes:

- El 63,8% de las viviendas dispone de algún tipo de ordenador.
- El 64,1% de los usuarios han utilizado el ordenador en los tres últimos meses.
- FL49,9% de las viviendas disponen de acceso a Internet.
- El 60,5% de los usuarios han utilizado Internet en los tres últimos meses.
- El 52,9% de los usuarios se han conectado a Internet al menos una vez por semana.

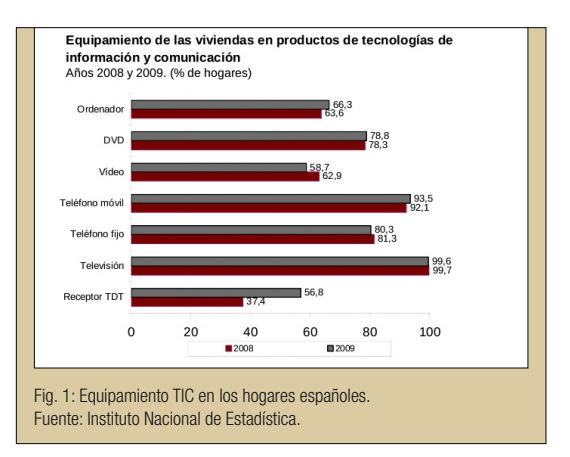

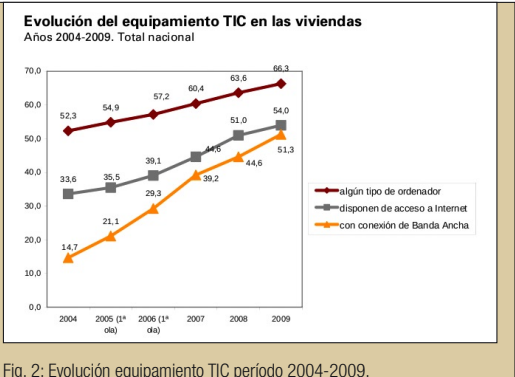

Fuente: Instituto Nacional de Estadística.

<sup>1</sup> Los datos han sido obtenidos de la encuesta sobre Equipamiento y uso de las TIC del Instituto Nacional de Estadística.

- El 46,9% de las viviendas disponen de conexión de banda ancha, tipo ADSL o módem de cable.
- Respecto al teléfono móvil el porcentaje de usuarios que disponen de él es el 94,1%.
- El 90,8% de los usuarios que disponen de teléfono móvil lo han utilizado.

Se pueden consultar datos del resumen ejecutivo Infobarómetro Social de la Comunidad Valenciana 20082 (http://www.cevalsi.org). Los datos disponibles son de finales de 2008 y según ellos el porcentaje de hogares valencianos que disponen de ordenador es del 59,2% y del 40,8% restante, al menos el 10% está dispuesto a adquirir un ordenador a corto plazo. Por otra parte el 56,7% de los ciudadanos de la Comunidad Valenciana es usuario del ordenador, pasando este porcentaje al 88% en el caso de los jóvenes entre 16 y 30 años de edad. Prácticamente se puede decir que tres cuartas partes de los ciudadanos utiliza el ordenador de forma regular. Como se pueden comprobar los datos han mejorado de forma significativa en el año 2009.

<sup>2</sup> Fuente: http://www.cevalsi.org/docs/documentos/resumen/resumen\_ejectutivo\_65.pdf

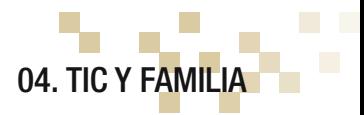

La utilización de las *TIC,* por parte de los jóvenes, se plantea como una necesidad que surge de su entorno social, se extiende a la escuela y llega al domicilio familiar en el que los padres y madres, muy a menudo, se encuentran en una situación de franca desventaja para hacer frente a los nuevos retos que se les presentan. Sin embargo, sus hijos e hijas se pueden considerar 'nativos digitales' y la utilización del ordenador y otros medios como el móvil, los videojuegos o las cámaras digitales forman parte de su vida cotidiana.

De manera inversa, la responsabilidad del desarrollo de una actitud responsable frente a la utilización de estos medios y en concreto el acceso a Internet, comienza en la familia. Es en el seno familiar donde se comienza a aprender conductas, pautas de comportamiento y formas de reaccionar ante situaciones conflictivas. Esta tarea educativa tiene su continuidad en la escuela, en la que los docentes dan una dimensión más social a las normas aprendidas dentro de la familia, como la toma de decisiones, el control sobre las emociones, la capacidad de reflexión, el refuerzo sobre la valoración de actitudes socialmente reprobables, etcétera.

El modelo de hogar está sufriendo un proceso de remodelación a partir de la inclusión de las TIC prácticamente como un miembro más de la familia. En este sentido, a los padres y madres se les plantea la disyuntiva entre la protección a sus hijos de los riesgos que conlleva el acceso a la información y el aprovechamiento de las ventajas que ofrece para su formación y entretenimiento. Desde el punto de vista educativo, la prohibición a ultranza e indiscriminada no es aconsejable, ya que se limitaría al ámbito familiar. Pero tampoco lo es la permisividad total, sin llevar ningún tipo de seguimiento y control por parte de los padres y madres. En el ámbito familiar la finalidad sería educar en el uso de las TIC, y más concretamente Internet, de forma responsable.

En esta tarea las familias se pueden sentir desbordadas y desorientadas. Son temas nuevos para los padres y madres, que es muy posible que no controlen y desconozcan los riesgos y las posibles pautas a seguir para conducir las situaciones que se planteen. En este sentido, se hace necesaria su progresiva adaptación a las *TIC,* adquiriendo, al menos, un mínimo de conocimientos que les permita hacer un seguimiento de la utilización que hacen sus hijos e hijas de las herramientas TIC a su alcance, y, en concreto, del teléfono móvil e Internet.

Son buenas soluciones, para intentar suplir estas carencias, la promoción y creación de Escuelas de padres y madres en las que se aborden estos temas bajo la dirección y coordinación del gabinete de psicopedagogía. Poder compartir inquietudes, problemáticas y posibles pautas de actuación ante ellas es un buen comienzo para eliminar la brecha digital que todavía se cierne sobre grupos muy numerosos de padres y madres. Las Administraciones Educativas están promoviendo actuaciones en ese sentido.

La siguiente tabla muestra la evolución de los menores usuarios TIC por sexo entre 2008 y 2009. Se comprueba que la proporción de uso del ordenador entre los menores es del 94,5% a nivel nacional y global, y el 85,1% utiliza Internet.

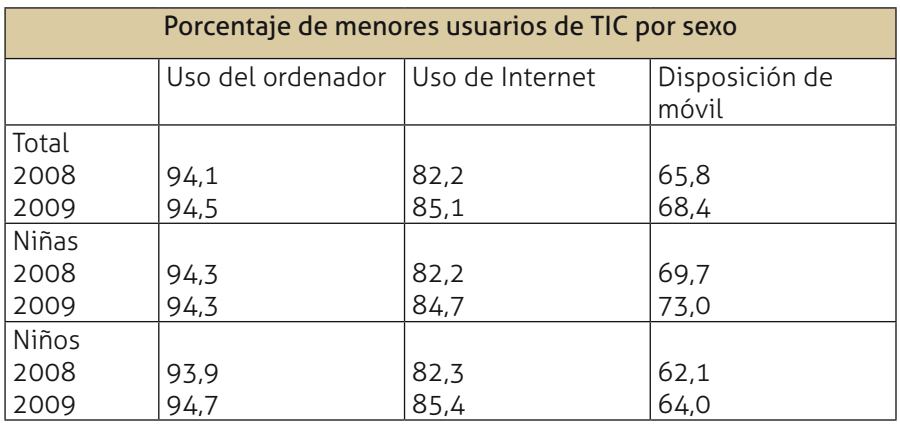

Porcentajes de menores usuarios TIC. Fuente: Instituto Nacional de estadística. Informe 2009.

Según datos de la Oficina Valenciana para la Sociedad de la Información (Fundación OVSI) sobre equipamiento y uso de las TIC en los hogares, en 2008 evidencian que es el hogar el lugar preferido para el acceso a Internet.

La figura siguiente muestra el tipo de actividades o servicios preferidos relacionados con Internet. En concreto: los servicios de mensajería instantánea un 62,8%, la consulta de páginas web y servicios web 2.0 se lleva un 54,3% y los chats el 28,5%.

A nivel familiar y como resumen, es importante que se tenga en cuenta que:

• La utilización de las TIC en el hogar no deben hacer de canguro de los hijos y conseguir que no molesten. Estos

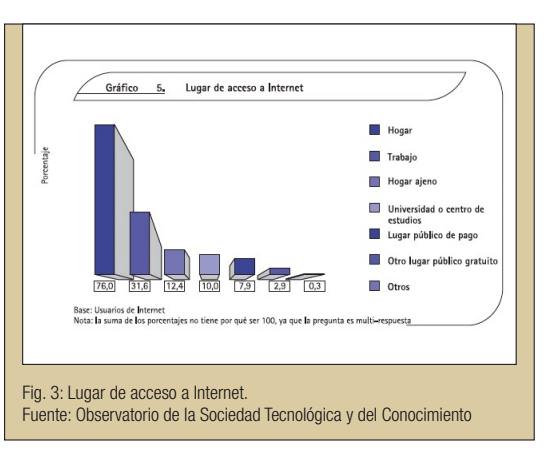

medios pueden entretenerlos durante un tiempo, pero no les educa. La tarea educativa de las TIC sólo se pone de manifiesto cuando los padres y madres toman un papel activo en ello.

• Las TIC en general, incluida la televisión, no es aconsejable que sean el protagonista principal de ninguna estancia de la casa. En este sentido, no conviene que haya televisión en los dormitorios de los hijos e hijas.

- Negociar los tiempos dedicados a ver la televisión, navegar por Internet o jugar con los videojuegos y no utilizarlos como premio o castigo.
- Interesarse por los juegos preferidos por los hijos e hijas, incluso jugar con ellos y observar sus elementos, objetivos, dinámica del juego, etc. A partir de este conocimiento valorar los aspectos educativos del juego y hacerles saber su conveniencia o no, proponiendo alternativas.

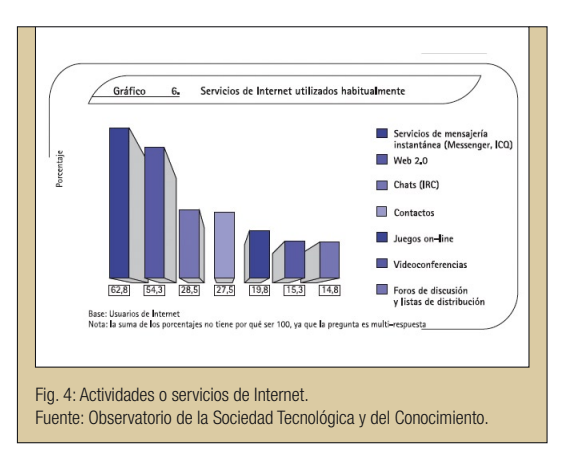

- Interesarse por sus preferencias al navegar por Internet. Observar sus reacciones ante las páginas visitadas y su tiempo de permanencia en ellas para valorar sus inclinaciones. Aprovechar estas situaciones para hacerles llegar comentarios sobre lo que se está viendo: estereotipos que transmite, modelos de vida que potencia, intereses económicos, posibles engaños que esconden. Pero también aprovechar para visitar otras páginas e introducir comentarios positivos, comparándolos para que sea mas evidente para ellos. En esta línea el estudio de INTECO (Instituto Nacional de Tecnologías de la Comunicación) sobre hábitos seguros en el uso de las TIC por niños y adolescentes y e-confianza de sus padres y madres, indica que el 87,5% de los menores afirma haber recibido advertencias procedentes principalmente del ámbito familiar (77,4%) y escolar (43,2%).
- Aprovechar estos tiempos de navegación para fomentar en los hijos e hijas el espíritu crítico y activo frente a lo que se está visualizando. De esta forma se está contribuyendo de forma positiva a su desarrollo personal.
- Remarcar que las TIC como medios de comunicación virtual (chat, correo electrónico, teléfono móvil,...) no pueden sustituir nunca la comunicación directa. Pueden ayudar a la socialización pero no hay que perder de vista que se tratan de medios virtuales.
- Por último, y lo más importante quizás, sea que los padres y madres muestren coherencia entre lo que se dice y lo que se hace. Ellos son un referente fundamental y si son los primeros en fallar, se cae todo el modelo propugnado.

Como resumen y según datos de INTECO de Marzo de 2009, lo que más preocupa a los padres y madres es el riesgo de dependencia o uso abusivo (un 39,5% lo declara de forma espontánea), muy por delante del resto de situaciones: virus (13,4%), acoso sexual (9,9%), la interacción con desconocidos (9,2%), los timos y fraudes (8,7%) o el acceso a contenidos inadecuados (8,2%).

# 05. USO DE LAS TIC EN LA EDUCACIÓN

La introducción de las TIC en la educación no es un proceso reciente. Desde la aparición de los ordenadores personales (~1980) se han utilizado estos medios tecnológicos en la docencia. Pero en estos últimos años, la rápida evolución de las herramientas TIC, así como su considerable abaratamiento, han sido decisivos a la hora de generalizar su uso didáctico en el aula.

Este amplio uso de las TIC en el aula ha propiciado cambios profundos en la función docente y en el proceso de aprendizaje del alumnado. Se está modificando progresivamente el modelo de enseñanza, así como el rol del profesorado. Y, en este nuevo contexto de aprendizaje mas autodirigido, el profesorado pasa de ser la única fuente de conocimiento a desempeñar un papel mas de guía, ayuda, dinamizador y asesor.

Por otra parte, el uso de las TIC en la docencia, oscila entre ser medio y fin, siendo prioritaria su función como medio. Sin embargo, los menores suelen utilizar las TIC la mayor parte de las veces buscando la parte lúdica, de entretenimiento e intercomunicación. Es tarea en el aula permutar estas prioridades para que el uso de las TIC se oriente como medio para la adquisición de conocimientos con sentido y de forma ordenada, así como fomentar su capacidad crítica.

Por otra parte, el uso de las TIC puede favorecer la inclusión social, ya que facilita el acceso al conocimiento y su participación en redes sociales y foros en general. Desde el aula hay que aprovechar esa dimensión para difundir su uso y así acortar diferencias entre el alumnado en lo relativo al acceso a la información y su transformación en conocimiento.

Pero, como ya se ha comentado, el uso de las TIC en el aula tiene sus luces y sombras y conviene tener en cuenta una serie de consideraciones.

Respecto al uso didáctico de las TIC en las aulas hay que hacer hincapié en que:

- 1. Lo importante es siempre el enfoque educativo y no el tecnológico. Es decir, el profesorado debe tener claro qué objetivo educativo pretende conseguir, qué debe aprender el alumnado y de qué forma el uso de las TIC puede facilitar este aprendizaje.
- 2. Las TIC no van a 'obrar milagros' en el proceso de aprendizaje del alumnado. Pueden incrementar la motivación por lo novedoso de la metodología didáctica utilizada, pero al final, el trabajo y esfuerzo del alumnado debe estar presente.
- 3. Las TIC deben favorecer la metodología del 'saber hacer' como fundamento del proceso de aprendizaje y evaluación de conocimientos. El docente plantea un aprendizaje activo en el cual el alumnado adquiere conocimientos a partir de experiencias diversas de forma individual o colaborativa.
- 4. La utilización de las TIC en el aula se debe plantear como recurso de apoyo en el proceso de adquisición de la 'competencia digital' por parte del alumnado.
- 5. Las TIC no sustituyen al docente en el aula. La figura del docente es básica para la consecución de los objetivos didácticos planificados en su programación de aula. El docente establece las condiciones de partida, establece objetivos finales, guía y orienta.
- 6. Las TIC favorecen tanto el trabajo individual del alumnado como el trabajo colaborativo, y tanto de forma presencial en el aula, como a distancia desde entornos virtuales de enseñanza.
- 7. Los materiales utilizados en el aula deben estar adaptados a la utilización de las herramientas TIC. Deben además facilitar su interacción con el alumnado, la colaboración en el aula e incluir aspectos relacionados con la indagación y exploración. Y, por último, deben ser flexibles y adaptables al alumnado en situaciones de aprendizaje diferentes.
- 8. Con respecto a los materiales, también hay que diferenciar si van dirigidos al aprendizaje presencial o a distancia. La estructura y elaboración será diferente. En el caso de la enseñanza presencial el alumnado tiene al docente en el aula como referencia inmediata para cualquier duda o cuestión. En la enseñanza a distancia, el rol del profesorado es diferente. Guía al alumnado e interactúa con él, pero de forma diferida, por lo que los materiales deberán ser totalmente autosuficientes y dirigidos.
- 9. Las actividades TIC deben estar estructuradas y planificadas en tiempo y forma para su realización en el aula. Es importante que no quepa la improvisación, ya que se transmite una imagen de utilización de las TIC por ellas mismas, sin objetivos didácticos concretos.
- 10. La utilización de las TIC debe estar reflejada en la propia programación de aula de cada materia. Planificado su uso en actividades concretas y con los objetivos didácticos descritos.

Respecto a las funciones educativas de las TIC podemos resaltar las siguientes:

- 1. Facilita la comunicación interpersonal y el trabajo colaborativo entre los alumnos, tanto en el aula como fuera de ella. Comunicar es compartir.
- 2. Facilita la manifestación de las aptitudes creativas del alumnado mediante la utilización de herramientas de diseño gráfico y multimedia en general.
- 3. Facilita el acceso a información de actualidad, cultural, social, entre otras, mediante la utilización de potentes buscadores.
- 4. Facilita el acceso a materiales didácticos preparados para su utilización en el aula.
- 5. Facilita el acceso a herramientas para la captura, organización y gestión de información como son los sistemas gestores de bases de datos, hojas de cálculo, generadores de informes, etcétera.
- 6. Facilita el acceso a plataformas de aprendizaje virtual, favoreciendo la formación a distancia.

Respecto a los valores educativos de las TIC, hay que tener en cuenta que uno de los objetivos de la educación es promover una convivencia basada en valores y que aporte la formación social, científica y técnica, adaptada a las nuevas realidades.

Por ello, las TIC son fundamentales como herramienta docente ya que:

- 1. Abren las puertas al alumnado a un universo de conocimientos e informaciones de todo tipo.
- 2. Potencian en el alumnado el desarrollo de su espíritu crítico. Le capacitan para poder filtrar y escoger aquella información que realmente cubra sus necesidades o expectativas.
- 3. Debidamente guiado por sus educadores, fomentan su sentido de la responsabilidad al tomar conciencia de que 'no todo vale' en la web.
- 4. Fomentan el trabajo colaborativo. Mediante la formación de grupos de trabajo el alumnado coopera en la búsqueda de información de interés relativa al tema en cuestión y aprenden a consensuar puntos de vista y opiniones diversas.
- 5. Completan y amplían su base formativa al disponer de información a la cual sería complejo e incluso imposible acceder en otras circunstancias.

### 5.1 INTEGRACIÓN DE LAS TIC EN EL AULA: CLAVES

¿Qué entendemos por un buen uso de las TIC? Resumiendo podemos decir que el buen uso de las TIC hace referencia a que:

- 1. Contribuya a la sensibilización y promoción de la educación como pilar básico de una nueva sociedad, basada en el uso racional de los recursos disponibles y la conciencia solidaria.
- 2. Promueva su uso en la educación como un medio y no como un fin en sí mismo en estos niveles educativos y dependiendo de la materia a impartir.
- 3. Facilite el aprendizaje al alumnado sin distinción de edad, sexo, raza, condición y contribuya a la integración del alumnado inmigrante.
- 4. Facilite el aprendizaje a los alumnos, que por motivos de salud, no pueden asistir regularmente a las clases presenciales.
- 5. Contribuya no sólo a la alfabetización digital del alumno, sino también a su desarrollo personal.
- 6. Contribuya a constituir en el Centro educativo una comunidad educativa formada por profesores, alumnos y padres, que facilite la comunicación entre ellos y agilice el flujo de información de interés para todos ellos.

# 06. ACCESIBILIDAD Y EDUCACIÓN ESPECIAL CON LAS TIC

Cuando se habla de accesibilidad aplicada al uso de las TIC se hace referencia a la inclusión de las ayudas necesarias en los medios TIC para que, las personas con discapacidades transitorias o permanentes, y en general para la educación especial, puedan utilizar estas herramientas para su desarrollo personal y social.

Ya hemos hablado de los beneficios que aporta la utilización de las TIC en el aula. Pero su uso no controlado puede generar la exclusión de aquella parte del alumnado que presente algún grado de discapacidad. Si las herramientas TIC que se utilizan en el aula no están preparadas lo que se está consiguiendo es justo el efecto contrario al perseguido y es la marginación de los mismos.

Sabemos que la educación debe ser siempre inclusiva y no establecer diferencias psicológicas, personales o sociales, a priori, en el aula, o utilizar herramientas TIC que indirectamente fomenten la aparición de diferencias. Esto supone una adaptación de las herramientas TIC para que sean siempre inclusivas. Los dispositivos hardware y el software deben dar respuesta a estas necesidades y proveer los mecanismos necesarios para suplir cualquier tipo de deficiencia visual, auditiva, motórica e intelectual. Todas ellas requieren, entonces, de adaptaciones de naturaleza diferente.

Según el "I Plan Nacional de Accesibilidad 2004-2012" lograr una Sociedad de la Información accesible es un deber y un derecho de todos. Para ello:

- 1. La escuela ha de apostar por la inclusión paulatina de las TIC como metodología de aula sin olvidar otro tipo de metodologías más tradicionales pero también enriquecedoras e imprescindibles para el completo desarrollo de la personalidad.
- 2. No podremos hablar de una verdadera escuela inclusiva mientras las tecnologías aplicadas a la educación no sean accesibles para todos los alumnos, con independencia de sus capacidades físicas, psíquicas o sensoriales.
- 3. El alumnado con necesidades de apoyo educativo deberá ser evaluado desde la perspectiva de atención temprana para detectar las ayudas técnicas más adecuadas respecto a la utilización de las tecnologías, así como para valorar su nivel de competencia digital.
- 4. El "diseño para todos" o "diseño universal" debe constituirse en pilar fundamental en el desarrollo e implementación de las tecnologías aplicadas a la educación de forma que ningún alumno o alumna pueda ser excluido de los beneficios y las ventajas que proporcionan los avances tecnológicos.
- 5. Las políticas de accesibilidad en educación deben ser responsabilidad de las propia Administración educativa quién deberá prever los medios y disponer los recursos para lograr que las TIC sean utilizadas como metodología de aula por todos el alumnado sin posibilidad de exclusión o marginación.
- 6. Los colectivos de personas con discapacidad deben mejorar y reforzar su participación en educación y su compromiso para lograr la accesibilidad universal no sólo desde la perspectiva del adulto sino también en los niños y niñas con discapacidad.
- 7. El alumnado con discapacidad intelectual podrán acceder a las TIC si se siguen pautas de desarrollo y se da solución a las barreras digitales existentes para este colectivo.

Con estas directivas las administraciones educativas preparan planes formativos específicos para docentes que atienden al alumnado con discapacidades y dotan a los centros de las herramientas TIC que cumplen los requisitos básicos para su utilización en la aulas. La apuesta es proporcionar una educación de calidad para todos por igual y se están poniendo los medios para dar respuesta a las necesidades en cuanto a accesibilidad se refiere.

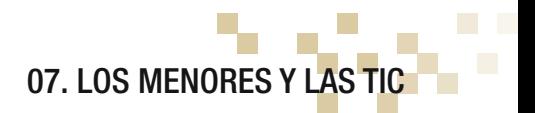

En la actualidad, los menores constituyen las primeras generaciones que utilizan de forma natural las *TIC*. Para ellos las tecnologías de la información y comunicación constituyen una herramienta de uso habitual para el entretenimiento, la comunicación y la tarea escolar.

Están, en su mayoría, familiarizados con el uso de las *TIC* pero existen diferencias entre chicos y chicas en cuanto a tiempos de conexión a Internet, también existen diferencias en cuanto a los temas de consulta preferidos y lugares de conexión, utilización del teléfono móvil, etc. Por ejemplo, es mas usual encontrar grupos de chavales jugando en red a algún juego de rol, estrategia, etc y sin embargo las chicas utilizan más el ordenador para la búsqueda de información.

También existen diferencias con la edad. En la medida que se incrementa la edad, tanto en chicos como en chicas, aumenta el tiempo de conexión, pasando de breves conexiones puntuales a largos períodos marcados por el uso del chat, skype, juegos en red, búsqueda de información, correo electrónico, y sobre todo, participación activa en las redes sociales.

Según datos proporcionados por INTECO sobre los servicios de Internet utilizados por los menores, comparados con los padres y madres se comprueba que el servicio mas utilizado es el correo electrónico, seguido de las descargas de música y/o películas.

Si nos planteamos la pregunta ¿qué es lo que buscan los niños o adolescentes en Internet? La respuesta suele ser, y en este orden, mantener la comunicación con los amigos y compañeros, diferentes tipos de entretenimiento como juegos en red, acceso a redes P2P, descarga de software, es decir, el fin lúdico (89,3%) y por último la búsqueda de

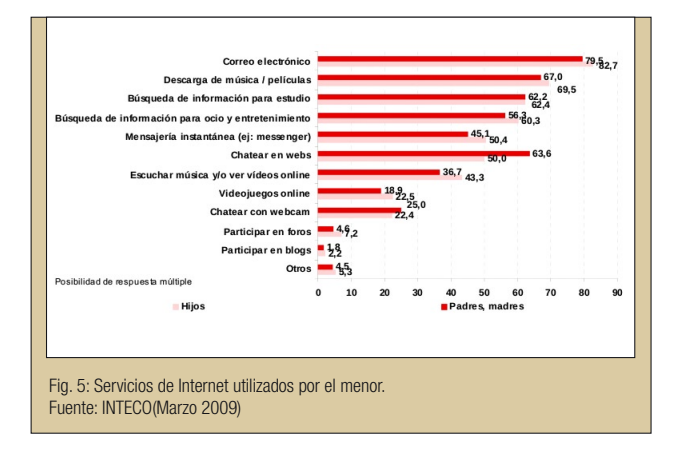

información general y/o información relacionada con los estudios.

Por tramos de edad comprobamos que son los jóvenes de 15 a 16 años quienes más tiempo dedican a Internet.

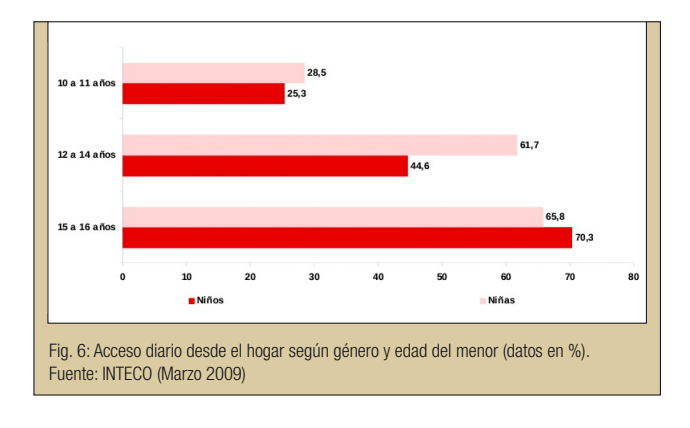

Este tiempo dedicado a Internet es considerado por un 78,9% de los padres como normal. Pero estos tiempos dedicados a la navegación, en general, no tienen una motivación concreta, no buscan un objetivo en los servicios que utilizan. Sencillamente navegan, escuchan música mientras estu-

dian o chatean con amigos o amigas. Están conectados y en muchos casos para ellos eso es suficiente.

Respecto al teléfono móvil los datos que proporciona INTECO son los siguientes:

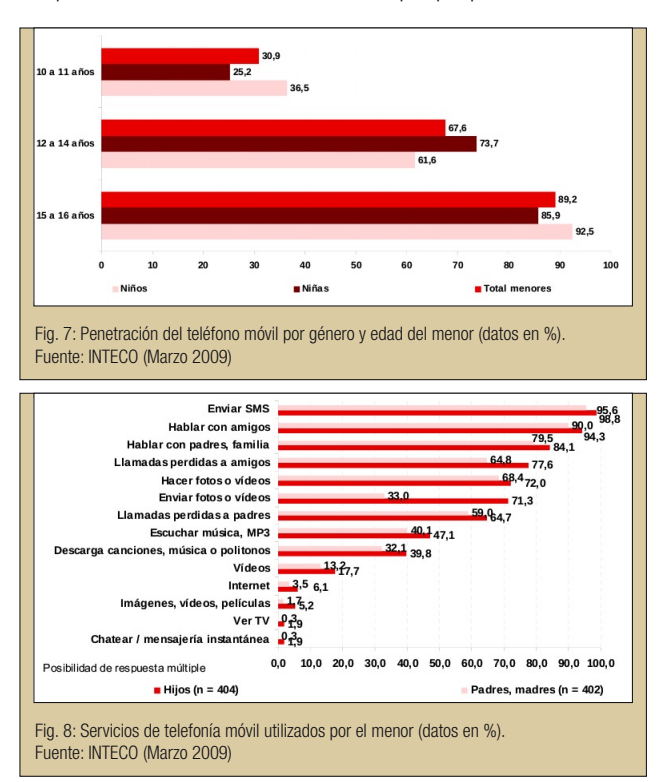

La Figura 8 muestra los servicios de telefonía móvil más utilizados por los menores.

El gasto medio mensual dedicado al móvil por recarga de tarjeta oscila entre 16 y 17€. Y la percepción que tienen respecto a la frecuencia de uso del móvil es de normalidad para el 86% de los menores.

## 08. TIC Y VIOLENCIA ESCOLAR: CIBERBULLYING

### ¿QUÉ ES EL CIBERBULLYING?

El maltrato entre iguales en el ámbito escolar (bullying) es un tema ya conocido y estudiado. Pero la rápida evolución de las tecnologías y el fácil acceso de los menores a ellas han propiciado un cambio en las técnicas de acoso, dando lugar a lo que hoy se conoce con el nombre de ciberbullying o acoso digital.

El ciberbullying comparte con el bullying sus objetivos, que son agredir, intimidar y someter al acosado, pero de una forma mucho mas rápida, ya que las TIC facilitan esta modalidad de acoso.

Este nuevo tipo de acoso escolar tecnológico hace uso de medios como son el correo electrónico, teléfono móvil, mensajería instantánea o redes sociales para vejar de forma hostil y continuada a los compañeros y compañeras.

Además de estas características propias de la violencia escolar, el ciberbullying tiene otras específicas derivadas del uso propiamente de las TIC. En concreto el ciberbullying:

- Requiere un conocimiento avanzado de las TIC.
- Es una forma de acoso indirecto, no tiene porque haber un contacto directo, ni tan siquiera conocer la identidad del acosador.
- Por el motivo anterior, la sensación del acosado es de impotencia.
- Trasciende el ámbito escolar, llegando incluso al ámbito familiar incidiendo aún más en el sentimiento de falta de protección e intrusión en la privacidad del acosado.
- Es una forma de acoso más sencilla pero también la más vil y despiadada.
- A menudo se utiliza como una segunda vía de bullying, reforzando el acoso.

Los datos de este tipo de bullying son preocupantes. Según el último estudio del Observatorio Estatal de Convivencia Escolar, lo sufren un 3,8% de los alumnos, que declaran que han sido a menudo o muchas veces víctimas de grabaciones u otras formas de presión psíquica mediante medios tecnológicos. Además y según datos recientes del Eurobarómetro (http://europa.eu/index\_es.htm), el cyberbullying preocupa al 60% de las familias europeas y es sufrido también por el profesorado.

La forma de ciberbullying más usual es mediante el teléfono móvil y luego le sigue en incidencia el acoso a través de Internet y por último el correo electrónico.

Los expertos advierten que no es aconsejable el uso de teléfonos móviles por menores de 13 años. Sin embargo, y según el Instituto Nacional de Estadística (http://www.ine.es/), el 64,7% de los niños y niñas españoles entre 10 y 15 años tiene móvil. Se trata de un medio de comunicación que aporta tranquilidad a los padres y madres, sin embargo, es

preciso saber que hay estudios (http://www.protegeles.com)<sup>3</sup> que aseguran que el 68% de los menores con móvil ha recibido fotografías en su teléfono personal, de las cuales un 9% son imágenes pornográficas.

Según los últimos datos revelados por Protégeles (http://www.protegeles.com/), con motivo de la celebración del Día Internacional de la Internet Segura, el 52% de las víctimas del ciberacoso tiene 13 y 14 años, el 10% no ha cumplido los 10 años, y el 60% son niñas.

El agresor que utiliza este tipo de acoso digital responde a un perfil humano bastante concreto. Las líneas de este perfil son las siguientes:

- Necesidad de manifestar su superioridad humillando y sometiendo al acosado. Refuerzo de su ego.
- Malos resultados en el aspecto académico acompañado de problemas de conducta a nivel familiar.
- Buen acceso a las TIC y destreza en su utilización.
- Normalmente pertenecen a grupos intercomunicados mediante herramientas proporcionadas por las TIC, como son los blogs, páginas web personales, wikis, entre otras.
- Suelen vivir 'conectados' presentando una gran dependencia de las TIC.

Pero no podemos generalizar y decir que cualquier menor que presente este perfil es un ciberagresor en potencia. Hay otro tipo de componentes personales que pueden influir directamente, como son los problemas de autocontrol, relaciones personales marcadas siempre por la superioridad y la dominación, algún tipo de trastorno psicológico, problemas de aprendizaje, comportamiento en el aula y respeto a los demás, entre otras.

Respecto a las modalidades de ciberbulling más utilizadas están las siguientes:

- Correo electrónico: el acosador envía mensajes ofensivos y amenazantes, o fotografías tanto al acosado como a otros compañeros o compañeras para extender la burla. En este caso se puede conocer la cuenta de correo electrónico origen del mensaje, pero no se puede saber quién lo mandó.
- Teléfono móvil: se manifiesta con continuas llamadas perdidas a horas intempestivas y/o envío de mensajes con amenazas, insultos, imágenes, grabaciones de vídeo... En este caso se puede conocer el origen de la llamada.

<sup>3</sup> PROTEGELES es una Asociación sin ánimo de lucro que surge como organización en el año 2002, conformada por profesionales pertenecientes a distintos campos como expertos en seguridad infantil, técnicos en informática, pedagogos, expertos en marketing y comunicación, entre otros y que recibe financiación principalmente a través de subvenciones de la Comisión Europea en el marco del Plan de Acción para un Uso Seguro de Internet (SIAP).

• Internet: requiere un conocimiento más completo de las TIC y por ese motivo está menos extendido. La creación y edición y publicación de páginas web desde las que se lanzan los insultos, o se cuelgan los vídeos humillantes, necesita disponer de unos conocimientos técnicos mas amplios. En este caso el anonimato es casi completo, lo cual aumenta la sensación de desprotección del acosado.

### ¿CÓMO PREVENIR EL CIBERBULLYING?

Tanto los acosadores como los acosados tienen un perfil personal muy característico.

A nivel familiar hay una serie de acciones preventivas que se pueden llevar a cabo, todas ellas basadas en el diálogo y la transmisión de valores básicos de comportamiento y convivencia. Destacamos:

- 1. Los padres y madres deben estar informados de los diferentes tipos de acoso escolar y de las características o peculiaridades de cada uno de ellos.
- 2. Deben informar a sus hijos e hijas sobre las formas de acoso y las consecuencias que tienen sobre el acosado y el acosador. No obviar estos temas por ser potenciales fuentes de conflicto. Es mejor hablar en familia. Ellos lo conocen, no tiene sentido ocultar una realidad.
- 3. Deben informarles y prevenirles de los problemas que pueden generar las relaciones establecidas a través de la red con gente desconocida, así como dar información personal que pueda luego ser publicada.
- 4. En base a casos reales cercanos a los hijos e hijas, si los hay, comentar a nivel familiar qué problemas acarrean y qué pautas de comportamiento serían mas correctas para, bien evitar el acoso, o bien minimizar sus efectos.
- 5. Los padres y madres que son conscientes de que su hijo o hija tiene un perfil candidato a ser acosado, deben tener una atención especial y estar pendientes ante cualquier señal de alerta.
- 6. Siempre escuchar a los hijos e hijas, prestarles atención y orientarles en todo aquello que les preocupa. Todo ello favorecerá su proceso de maduración personal.

A nivel escolar también hay una tarea preventiva del acoso muy importante. El profesor permanece con los menores durante mucho tiempo, los conoce, sabe el tipo de comportamiento que manifiesta cada uno de ellos y cómo se relaciona con los demás. Puede detectar incipientes formas de acoso en el aula y/o en las instalaciones del centro, comunicarlo a los padres y madres e intentar poner solución antes de que vaya más allá. En este sentido hay mucha documentación que trata este tema y marca una serie de pautas a nivel de centro educativo. Recomendamos la visita a la página web http://edu.gva.es/orientados/ de la Conselleria d'Educació en la que hay abundante información sobre el acoso escolar. En el apartado Enlaces de interés hay otras webs con información interesante.

Pero, en el caso del ciberbullying el problema trasciende fuera del aula y del centro y se escapa del control y seguimiento que pueda realizar el profesorado. Por ese mismo motivo es tan importante informar y orientar a los padres y madres, que son los que conviven con él y van a captar mas rápidamente posibles problemas de acoso digital.

Por supuesto la colaboración centro-familia debe estar siempre presente. Normalmente el ciberbullying es una 'ampliación' del acoso en el ámbito escolar y el trabajo conjunto va a ser decisivo tanto en la prevención como en la detección y posibles vías de solución.

En la actualidad existen programas de prevención y/o terapias por etapas y adaptados a los niveles educativos. Labhuman<sup>4</sup>, por ejemplo, propone como prevención una estrategia a base de juegos sociales distribuidos y colaborativos cuyo objetivo es conseguir la 'inmunidad protectora', es decir, hacer que los niños sean mas resistentes a las dinámicas de acoso.

### ¿Y SI NUESTRO HIJO O HIJA ES VÍCTIMA DEL CIBERBULLYING?

En ese caso hay que actuar y poner en marcha todos los mecanismos necesarios para atajarlo lo antes posible y minimizar los efectos sobre el acosado.

En concreto habría que:

- 1. Primero: no perder la calma e intentar organizar las acciones a llevar a cabo.
- 2. Intentar identificar al agresor. Esta acción requiere ayuda informática para detectar desde qué ordenador (dirección IP) se están lanzando los ataques.
- 3. Si se tienen pruebas de la ciberagresión, tales como mensajes o correos, guardarlas.
- 4. Informar al centro educativo e intentar recibir apoyo y asesoramiento de los psicopedagogos.
- 5. En función de la envergadura del ciberacoso denunciarlo a la policía.
- 6. Acudir a organizaciones especializadas en temas de acoso escolar en general y de ciberbullying en particular.
- 7. Apoyar al hijo o hija y hacerle saber que están a su lado, que él es capaz de superarlo y que el problema terminará.

Es importante que los padres y madres tampoco se sientan solos en este proceso y que trabajen de forma colaborativa todos los agentes implicados.

<sup>4</sup> Labhuman: Laboratorio de Tecnologías Centradas en el Humano, es un laboratorio público, científico y tecnológico, que es parte del Instituto de Investigación e Innovación en Bioingeniería (I3B) de la Universidad Politécnica de Valencia(UPV).

No se puede deducir de estos planteamientos que las TIC son nocivas en sí mismas para el desarrollo personal y emocional de los menores. En realidad, y como todo, es el mal uso de las TIC lo que es reprobable.

Desde las administraciones educativas se fomenta el uso de las TIC en las aulas, con el objetivo de formar a los menores en las herramientas que van a contribuir a su desarrollo intelectual, aumentar sus capacidades y mejorar su inserción en el mundo laboral. Pero es necesario que este acercamiento a las TIC vaya acompañado de otros planteamientos sobre el uso ético de estas herramientas. Mostrar, comparar, valorar cómo llevar a cabo este uso ético redundará en beneficio de la prevención familiar y escolar, que es el mejor punto de partida.

¿Que se puede hacer ante el ciberbullying? En función del tipo de acoso:

- Si se es padre o madre, ante todo no perder la calma y analizar la frecuencia y gravedad del acoso así como la forma como está afectando al hijo o hija.
- Infundir confianza en el hijo o hija. Muy probablemente su estado anímico requiera apoyo mas que reprimendas. Cuando esté controlada la situación será el momento de hablar y hacer serias recomendaciones a los hijos.
- Si las amenazas son serias, es decir, puede haber peligro de daños físicos, es conveniente avisar a la policía. Hay que tener en cuenta que en esas situaciones el agresor puede disponer de datos como el domicilio o el centro escolar.
- Respecto a los hijos es importante cambiar la cuenta de correo electrónico y bloquear la dirección origen del acoso. No difundir la nueva dirección.
- Notificar la ciberagresión al proveedor del servicio de Internet. Suministrar todos los datos posibles.
- Notificar al operador de telefonía móvil contratado que bloquee las llamadas entrantes de determinados teléfonos.
- En las redes sociales o servicios de publicación de fotografías o imágenes que no están moderados, es más complicado controlar. Depende de cada servicio web si dispone de algún tipo de control encaminado a este fin.

09. GROOMING O ACOSO SEXUAL

Otro problema grave en estos momentos es el llamado *grooming* o acoso sexual relacionado también con la seguridad de los menores en Internet.

El *grooming* son estrategias y acciones que realiza una persona adulta con el fin de entablar amistad y ganarse la confianza de un menor a través de Internet, y con el objetivo de preparar un encuentro sexual con el menor y obtener imágenes eróticas o pornográficas.

El *grooming* supone todo un proceso de 'seducción' del menor utilizando cualquier táctica que proporcione al acosador información, datos personales, incluso convencerle de que realice determinados actos frente a la webcam o se haga fotografías para luego enviárselas.

Una vez ha iniciado el proceso y el acosador ha conseguido material comprometedor del menor, el acosador comienza a chantajearle con el fin de amedrentarle y obtener un encuentro personal con él, con fines más que dudosos.

Este tipo de acoso también se realiza a través del teléfono móvil.

Según un estudio de INTECO (Instituto Nacional de Tecnologías de la Comunicación, http://www.inteco.es/) de Marzo de 2009, para el 75% de los padres y madres el grooming es uno de los problemas derivados de Internet que más les preocupa.

Pero no existen suficientes datos para conocer la incidencia de este nuevo tipo de acoso utilizando las TIC. El número de denuncias no responde a la realidad del acoso. Lo que sí que está claro es el gran daño que puede causar al menor.

El menor no ve el peligro. Puede comenzar como el juego de hacerse fotografías frente al ordenador y luego mandarlas, publicarlas en portales específicos para colgar fotos. La participación continuada en estos juegos puede acostumbrar al menor y hacerle perder esa visión de peligro que tampoco tuvo clara. De ahí a que no haya ningún problema en mandar fotos a gente conectada que se hace pasar por amigo, sólo hay un paso. Lo demás sigue sólo.

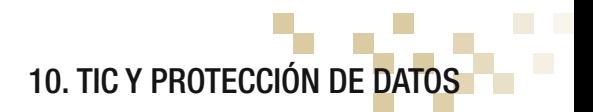

Para la mejor comprensión de este apartado hay que explicar qué se entiende por 'dato personal'. A los menores hay que decirles que un dato personal es aquel que indica quién eres, dónde vives, quienes son tus padres, qué cosas son las que te gustan, o datos que revelen información personal que puede comprometer tanto a él como al resto de miembros de su familia.

Es cierto que se necesita dar datos personales para realizar tareas tan evidentes como son la matrícula del curso académico, la inscripción en una asociación de alumnos, solicitar el carné de identidad, entre otras. Pero, a menudo se solicitan datos para cuestiones de otra naturaleza, que, aparentemente pueden ser triviales (chats, juegos,...) pero que, una vez dados y si no se tienen ciertas precauciones, pueden ser utilizados para otro tipo de fines.

Por ese motivo lo mas importante es educar en estas condiciones: cuándo se pueden dar datos, cuáles y qué datos no se pueden dar.

Esto se hace especialmente importante cuando hablamos de la navegación por Internet en la que, si se quiere, el anonimato es prácticamente total. Cantidad de páginas web, portales, etcétera, piden datos personales sin dar ningún tipo de explicación acerca de quién los quiere y para qué los quiere. Es recomendable, por sistema, no dar datos si no se ofrece información sobre su uso, no se pide permiso, y no se da la posibilidad de eliminarlos.

Nombres, teléfonos, fotografías, grabaciones de vídeo obtenidas con el teléfono móvil o direcciones, no se deben dar nunca si no se tiene claro quién es el destinatario y qué uso va a hacer de ellos. En este sentido es conveniente educar a los menores en la consulta familiar ante cualquier duda. En concreto, en el caso de menores de 14 años es necesario el consentimiento de los padres, madres o tutores para utilizar sus datos y, en cualquier caso, siempre se debe tener la opción de revocar.

La agencia española de protección de datos, cuya página web es www.agpd.es en la zona de Documentación, pone a disposición de los ciudadanos información sobre legislación, recomendaciones, publicaciones, entre otras. Es conveniente estar debidamente informado para poder aconsejar a los menores y poder ejercer sus derechos como ciudadano.

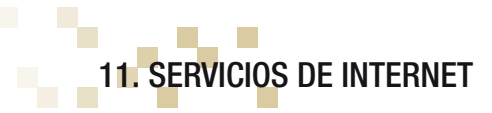

Se suele asociar Internet a la web (www) pero Internet es mucho mas. Entre los servicios que ofrece Internet están los siguientes:

### Navegación por la web

La navegación por la World Wide Web (www) es el servicio mas utilizado al conectarse a Internet. Existe una extensa y amplia variedad de páginas web disponibles que abarcan prácticamente todos los temas que pueden ser de interés para niños, niñas y jóvenes.

### Correo electrónico

Permite el envío y recepción cualquier tipo de información digitalizada como textos, imágenes, sonido,... No es interactivo (en tiempo real) pero permite la comunicación diferida de los usuarios.

### Transferencia de archivos (carga/descarga de datos) FTP

El usuario puede descargar, desde máquinas remotas, a su equipo personal gran cantidad de archivos conteniendo información de diferente naturaleza, como textos, imágenes, aplicaciones software gratuitas, etc, de forma sencilla y rápida.

### Búsquedas

Existen buscadores de información a varios niveles: temáticos, españoles, internacionales, etc, que permiten el acceso a informaciones específicas que pueden ser de interés en el desarrollo de la tarea docente.

### Listas de correos

Se basa en la difusión de mensajes de correo a los suscriptores de la lista. Las listas se organizan en base a los temas que tratan y permiten el intercambio de experiencias, ideas, etc.

### Grupos de noticias (News)

Son grupos de discusión, organizados jerárquicamente, sobre temas diversos. Los servidores de noticias son los puntos de difusión a los que se conectan los usuarios para leer noticias de su interés o participar en los debates en los que se intercambian experiencias y conocimientos.

### Mensajería instantánea (chats)

El servicio de chat permite la comunicación escrita en tiempo real (on-line) de uno o varios usuarios desde ubicaciones diferentes y permitiendo el intercambio de archivos de todo tipo. Los usuarios que participan en el chat utilizan un seudónimo o nickname para identificarse junto con un avatar o fotografía a su elección.

### Blogs

Blog o *bitácora* es un sitio web en el cual su propietario/s mantiene publicados cronológicamente textos relativos a temas de su elección, que pueden ir desde temas personales a temas técnicos, lúdicos o de cualquier ámbito. Otros usuarios pueden introducir comentarios a estos textos.

También permiten colgar fotografías y vídeos.

El motivo de traducir el término blog por bitácora es por la similitud con la bitácora o cuaderno cronológico de trabajo, utilizado en la navegación marítima. Además, en los blogs el propietario ofrece a los demás información referente a su vida, aficiones, etc.

### Wikis

La Wiki se suele definir como una web democrática. En realidad es un sitio web cuyas páginas permiten la acción colaborativa de los usuarios con acceso permitido. Es decir, los usuarios pueden crear, eliminar y/o modificar las páginas compartidas y se guarda un historial de todos los cambio realizados.

La wiki por excelencia es la Wikipedia que funciona como una enciclopedia libre en Internet. Los usuarios pueden incluir términos nuevos e introducir modificaciones sobre los ya existentes. Pero Wikipedia es una wiki concreta. Existen gran cantidad de herramientas software que implementan o integran wikis con características específicas. Por ejemplo Moodle incorpora un módulo wiki, existen sistemas de gestión de contenidos (CMS) que también disponen del módulo wiki, o está la posibilidad de instalar de forma independiente herramientas wiki concretas, como Moin-Moin, MediaWiki, PHPWiki etc.

La palabra Wiki viene del término wikiwiki que es de origen hawaiano y significa 'rápido'.

### RSS

Por RSS se entiende la redifusión o sindicación de contenidos codificados en XML. La estructura es cliente/servidor, es decir un portal web A (servidor RSS) permite sindicar sus noticias y desde otro portal web B (cliente) se sindican las noticias de A. De esa forma desde el portal B en todo momento se dispone de las noticias del portal A completamente actualizadas e integradas en él.

Una consecuencia del servicio RSS es facilitar a los usuarios la recepción de las actualizaciones de sus sitios favoritos de forma automática.

### Foros web

Es una aplicación que permite establecer conversaciones entre los usuarios de forma asíncrona. Las conversaciones, debates, comentarios, etc, contenidas en los foros se pueden consultar en cualquier momento, ya que quedan almacenadas y a la disposición de todos los usuarios, sin necesidad de que la conexión coincida en el tiempo.

También permite el intercambio de información, y en general se constituye como un espacio de socialización.

Tiene la ventaja sobre otras herramientas de este tipo de que, al ser en diferido, permite añadir el valor de la reflexión a lo que se escribe y/o comenta.

Desde el punto de vista educativo el foro es muy útil para mantener el contacto profesorado-alumnado fuera del aula y favorece los trabajos colaborativos.

### Spaces

Son lugares donde los menores pueden crear su propio espacio personal y personalizarlo eligiendo diseños, temas y colores propios. En esta página personal pueden diseñar su perfil personal público, suelen guardar fotografías, tienen su blog particular.

Dependiendo del space particular pueden, incluso, tener acceso a correo electrónico vía web, mantener contactos, disponer de chats, etc.

Ejemplos clásicos de spaces son MySpace, MSN Spaces, etc.

### Redes sociales

Las redes sociales son sistemas abiertos que permiten la interacción interpersonal, básicamente entre personas y grupos, utilizando determinadas herramientas y en contextos y ámbitos diferentes. Su uso se ha popularizado entre los menores por la facilidad de acceso y la gran cantidad de opciones que ofrece relacionadas con la socialización de las personas, el aporte e intercambio de información, aficiones, experiencias, etc.

A diferencia de los spaces, en las redes sociales se busca mas la interacción con otros cibernautas para contactar, intercambiar fotografías y archivos en general. La componente personal apenas es insignificante frente a los blogs.

Redes sociales conocidas son FaceBook, Twenty, Nettby.

### Intercambio de archivos P2P

Hace referencia a las redes informáticas 'peer to peer' o entre iguales, es decir, no siguen la estructura cliente/servidor sino que se componen de nodos que hacen ambas funciones. Cualquier ordenador puede servir archivos a cualquier nodo y solicitar archivos de otros nodos.

Estas redes se suelen utilizar para buscar y compartir archivos tanto de audio, como vídeo, texto, aplicaciones, etc. De esta forma se optimiza la utilización del ancho de banda de cada nodo.

Como ejemplo de aplicaciones P2P están eMule, µTorrent, Ares, Transmission, entre otras.

### Telefonía VoIP

Se puede decir, simplificando mucho, que el término VoIP identifica la tecnología utilizada para enviar voz digitalmente a través de Internet, lo cual permite utilizar la conexión de Internet desde nuestro PC como si fuera un teléfono. Si el usuario dispone de tarifa plana, este servicio de VoIP podría proporcionar un servicio telefónico prácticamente gratuito, en función del teléfono destino de la llamada.

Ejemplos de este servicio son Skype, JustVoIP, etc.

### Televisión IPTV

También llamada la televisión conectada o televisión sobre protocolo IP. Este servicio permite la utilización del ordenador como receptor de televisión con funcionalidades añadidas, como son la posibilidad de seleccionar qué contenidos se quieren visualizar y todas las veces que el usuario quiera (similar a un reproductor de vídeo doméstico). Tiene además la ventaja de poder incorporar sistemas de control parental a los contenidos.

Esta técnica de televisión sobre IP requiere disponer de banda ancha y, en función del ancho contratado por el usuario con su proveedor de Internet, el servicio tendrá mas o menos calidad.
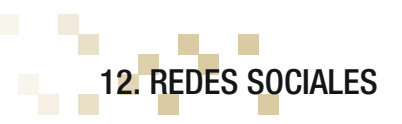

Técnicamente se puede decir que una red social se representa en forma de grafo donde los nodos son las personas y las aristas que unen estos nodos son las relaciones personales que se establecen entre ellos. El tipo de red social define el tipo de relación que se establece entre sus miembros. Pueden ser relaciones profesionales, amistades, entretenimiento, contactos, deportes, etc.

Los usuarios cuando se dan de alta en una red social determinan su perfil virtual en su página personal, ofreciendo información personal, aficiones, fotografías, vídeos, etc. Este puede ser el comienzo de la creación de un círculo de amistades virtuales con los que se comunicará el usuario.

En realidad la propia Internet es una gran red social en la que todos los usuarios participamos de una forma u otra. En este sentido las redes sociales son un elemento más dentro de esta gran red, que no son ni buenas ni malas en sí mismas. En función del uso que se haga de ellas pueden favorecer posibles situaciones especiales, sobre todo pensando en los menores.

Desde el punto de vista de los menores, las redes sociales tienen:

#### Ventajas:

- 1. Favorece la comunicación entre ellos y con su entorno. Además, al ser comunicación virtual hace que desaparezca la timidez.
- 2. Se sienten identificados con estos entornos que asumen como una prolongación de su mundo.
- 3. Les proporciona un espacio de colaboración para compartir apuntes, hacer trabajos en grupo, resolver dudas, etcétera.
- 4. Favorece el contacto de los alumnos con el profesorado.
- 5. Permiten la agrupación en una agenda única de todos sus amigos, aunque pertenezcan a diferentes ámbitos (colegio, barrio, deporte,...).
- 6. Facilitan el acceso a las últimas tecnologías que, más tarde, es posible sean sus herramientas de trabajo.
- 7. Al ser sitios que cuentan con clausulas de responsabilidad y control sobre los contenidos que se publican, proporcionan una cierta seguridad.

#### Inconvenientes:

1. Dificultan la utilización del criterio propio de filtrado ya que uno de sus objetivos es promover las relaciones personales no directas, con lo cual se pierde el criterio de referencia y selección.

- 2. Pueden facilitar el acceso a ciertos datos privados, como son el teléfono, correo electrónico, entre otros.
- 3. En muchos casos no se garantiza la privacidad al no poder delimitar el acceso a los contactos.
- 4. Muchas de ellas priorizan el aspecto de negocio promoviendo las altas automáticas y las conexiones con otras personas de forma transparente, primando más el volumen de afiliados que la protección y respeto a los mismos.
- 5. Disponen de mucha operatividad que no requiere intervención directa y con funcionalidad cuyos efectos no son completamente conocidos. El usuario a menudo desconoce la trascendencia de pequeñas decisiones tomadas sobre la marcha y aparentemente inofensivas y que pueden comprometerle.
- 6. Las redes sociales guardan un registro de todas las acciones y decisiones tomadas por el usuario cuando se ha validado. Aparentemente no tiene importancia, pero de esta forma se ha almacenado información personal sin conocimiento expreso del usuario.

Algunas redes sociales europeas han firmado un acuerdo con el fin de limitar el riesgo e incrementar la seguridad de los menores que usen estos servicios. Redes como Facebook, Google/YouTube, Microsoft Europa, MySpace, Yahoo! Europa, Netlog o Arto han suscrito un acuerdo por el que se comprometen a:

- Intentar impedir el acceso de usuarios demasiado jóvenes para utilizar sus servicios.
- Añadir una zona de 'Informe de abuso' accesible y fácil de usar.
- Poner visible la opción de elegir entre diferentes grados de protección de la intimidad en cuanto a los accesos a los perfiles.
- Dar de alta los perfiles de los menores automáticamente en modo privado, de forma que sean accesible sólo a los 'amigos' e inaccesibles desde los buscadores.

De cualquier forma este tipo de acuerdos no eximen la responsabilidad de los padres de velar por la seguridad de sus hijos cuando acceden a las redes sociales. Es necesario que los padres controlen, de la forma mas adecuada en función de la edad, las redes sociales a las que acceden sus hijos, el tipo de información que se les solicita para darse de alta en ellas, las clausulas que se están aceptando relativas al uso de la información proporcionada, etc.

13. TIC: VENTAJAS E INCONVENIENTES

La utilización, simplemente con sentido común, de estas tecnologías reporta grandes beneficios a los menores en diferentes ámbitos de su vida y en muchos aspectos de su formación humana y social. Por ejemplo<sup>5</sup>:

- Favorece las relaciones sociales: ayuda a la socialización de los menores que ven en estas herramientas una forma de obviar algunos complejos y prejuicios propios de la edad.
- Favorece el aprendizaje colaborativo: el menor puede sentir que su participación en tareas y/o situaciones de aprendizaje adquiere mayor relevancia al hacerlo de forma activa y directa.
- Favorece el desarrollo de nuevas habilidades: a menudo se desconocen determinados valores ocultos en los menores porque no disponen de las herramientas y/o situaciones que los hagan aflorar. En el uso de las TIC ellos pueden encontrar un vehículo apropiado para esa manifestación.
- Favorece el desarrollo de nuevas formas de construcción del conocimiento: no sólo es conocimiento el libro de texto, las explicaciones del profesor y el contenido de las enciclopedias. Hay mucho más conocimiento que puede estar desagregado en la red y que, bien dirigido, puede generar nuevas capacidades de síntesis, estructuración y comprensión para los menores.
- Favorece el desarrollo de las capacidades de creatividad, comunicación y razonamiento: relacionado con el anterior, en ese proceso de síntesis y construcción de conocimiento cabe la creatividad y el razonamiento y, una vez interiorizado ese saber, ser capaces de comunicarlo a los demás.

La utilización de las TIC por parte de los menores tiene también una serie de inconvenientes, como son:

- 1. Adicción: el uso continuado y sin control de las TIC, y más en concreto el acceso a Internet o los videojuegos, puede producir en algunos casos una adición a estos medios en detrimento de otras actividades sociales necesarias para el desarrollo completo de su personalidad.
- 2. Aislamiento: los nuevos objetos digitales educativos (ODEs), cuyo planteamiento y estructura está diseñada en base al uso de las TIC, permiten que el alumno aprenda solo. Este procedimiento de aprendizaje, que en un principio puede ser positivo

<sup>5</sup> Castells, Manuel (2001): La Galaxia Internet, Ed. Plaza & Janes Editores, España. Manuel Castells es sociólogo y<br>profesor universitario, catedrático de Sociología y de Urbanismo en la Universidad de California en Berkele director del Internet Interdisciplinary Institute en la Universitat Oberta de Catalunya.

porque favorece su autonomía, llevado al extremo puede causar un aislamiento que menoscabará la dimensión social de la docencia.

- 3. Tiempo: está relacionado con las dos anteriores. En la medida que el menor está más solo y dispone de medios técnicos para comunicarse con el 'exterior' suele dedicar gran parte de su tiempo a estas actividades de socialización 'on line'.
- 4. Problemas físicos: derivados de los grandes intervalos de tiempo que permanecen frente al ordenador y que les puede provocar molestias visuales, posturales, etc.
- 5. Gasto económico: la frecuencia de actualización de los medios tecnológicos y de las aplicaciones le crean la necesidad de cambiar de equipamiento para poder soportar los nuevos requerimientos técnicos que, cada vez, son mas exigentes.
- 6. Exceso de información: el hecho de disponer de fácil acceso a grandes cantidades de información puede, por un lado, abrumar al alumnado y, por otro, dificultar la tarea de discernimiento en cuanto a la validez o conveniencia de dicha información.

Muchos de estos puntos se han comentado en el apartado 5 de este libro, ya que están directamente relacionados con la educación y las relaciones del menor con el resto de compañeros y compañeras.

Por otra parte y dentro del ámbito familiar, si se utilizan correctamente las TIC pueden servir para crear un nuevo vínculo familiar ya que pueden transformarse en una nueva vía de comunicación entre los miembros de la familia. Pero este punto requiere un esfuerzo de formación por parte de muchos padres y madres.

Por su importancia dentro del mundo de las TIC, hacemos un apartado especial para Internet, ya que es uno de sus pilares fundamentales.

# INTERNET: VENTAJAS Y RIESGOS

Los puntos clave de Internet, en los que se fundamentan tanto las ventajas como los inconvenientes, son los siguientes:

- Acceso anónimo: el hecho de poder esconderse detrás del anonimato hace que el usuario se sienta libre de realizar acciones o acceder a informaciones que no haría si se le exigiese una autenticación.
- Acceso permanente: el hecho de poder acceder a Internet prácticamente las 24h del día por un coste relativamente bajo y buen ancho de banda facilita la aparición de todo tipo de riesgos si no se controla debidamente, tanto por parte de los padres y madres como de los educadores.
- Facilidad de acceso a la información: al entrar en Internet se tiene disponible acceso rápido y gratuito a informaciones y servicios no siempre recomendados para los jóvenes, sobre todo para los que están en las primeras etapas formativas.
- Facilidad en la transmisión de la información: la red actúa como un eficiente medio de transmisión de cualquier tipo de información produciendo un efecto multiplicador tanto en los aspectos positivos como negativos de Internet.
- Facilidad de relación interpersonal: el propio anonimato con el que se mueven los internautas permite que se presenten falsas personalidades y se enmascaren actitudes perversas que quedarían de manifiesto con la presencia física. Esta facilidad en la comunicación interpersonal requiere de una madurez y capacidad de discernimiento de la que no todos los jóvenes disponen.

En base a estos puntos clave, podemos deducir las ventajas e inconvenientes en el uso de Internet.

# **VENTA14S**

En principio, no se puede decir que Internet sea bueno o malo en sí mismo, sino que depende de la forma en que se utilice y de los objetivos que se persigan al acceder.

A continuación enumeramos las ventajas que ofrece la utilización de Internet en el proceso formativo de los jóvenes:

- 1. Ayuda a la socialización de los jóvenes. El fácil acceso a Internet y la utilización de algunos de sus servicios (chats, juegos en red,...) facilita su proceso de socialización, reforzando su sentido de pertenencia al grupo así como sus habilidades para comunicarse con el resto del grupo utilizando estos servicios basados en las TIC.
- 2. Acerca la cultura, la ciencia y el ocio a todos los rincones del territorio, ya sean pueblos o pequeñas aldeas, y proporciona a sus habitantes canales de información y comunicación.
- 3. Permite que jóvenes aquejados de largas enfermedades o con movilidad limitada puedan proseguir su proceso formativo así como estar en contacto con compañeros y compañeras.
- 4. Favorece las relaciones familiares de los inmigrantes con sus países de origen al poner a su disposición servicios económicos de conexión y comunicación.
- 5. Ayuda a la individualización en determinadas tareas educativas, como la realización de trabajos personales en los que cada uno buscará y analizará, en función de sus intereses particulares, favoreciendo también las iniciativas personales.
- 6. Acceso a gran cantidad de información de cualquier tipo. Noticias, eventos, prensa electrónica, bibliotecas on-line, información cultural, información científico-técnica, etc. Una importante consecuencia de ello es el mejor acceso a la cultura y un claro beneficio en el proceso educativo. Otra consecuencia que se deriva es la necesidad de establecer criterios de búsqueda, valoración y selección de la información.
- 7. Mejoran los resultados académicos de los menores que disponen de acceso a Internet desde el domicilio frente a aquellos que sólo disponen de conexión desde el centro educativo.
- 8. Permite un mejor seguimiento por parte de los padres y madres de la actividad escolar de los hijos e hijas, ya que pueden mantener un contacto mas frecuente con los profesores y tutores, recibir indicaciones y sugerencias relativas a la forma en la que ellos pueden colaborar o ayudarles, así como mantenerse informados de las notas y faltas de asistencia, etc.
- 9. Acceso a gran cantidad de recursos educativos, lo que es especialmente interesante para el docente, ya que pone a su disposición materiales en formato digital, cursos on-line, etc, que pueden ser de interés para su tarea docente.

# RIESGOS

Frente a estas ventajas de Internet, que son muchas y muy importantes, es necesario disponer de la mayor información posible acerca de los riesgos que entraña, y así aprender a hacer un uso responsable, útil y constructivo de la red.

Desde el punto de vista educativo, que es el que nos ocupa, podemos agrupar los riesgos en seis grupos:

1. *Relativos al acceso a la información*

 Es necesario hacer una serie de comprobaciones básicas (origen o fuente de la información y fecha) que nos aporten un margen de seguridad sobre la misma.

 Esta búsqueda de información puede conllevar una pérdida de tiempo importante y así mismo la propia navegación puede dispersar la atención. A menudo, al navegar se va pasando de una página a otra olvidando el objetivo inicial de la visita.

2. *Relativos al tipo de información*

Facilita el acceso a información cuya naturaleza es inadecuada<sup>6</sup> para los jóvenes, como son contenidos relacionados con la violencia, terrorismo, pornografía, sectas, o es presentada de forma no apropiada banalizando comportamientos y actitudes socialmente reprobables.

 La propia naturaleza de la red hace imposible llevar un control sobre la publicación de contenidos, sus autores y su posible penalización.

<sup>6</sup> En la página web www.protegeles.com existe la posibilidad de denunciar este tipo de contenidos. Protegeles es una asociación de profesionales subvencionada por la SIAP (Plan de Acción para un uso Seguro de Internet).

#### 3. *Relativos a relaciones personales*

 Internet puede crear un entorno que facilita los comportamientos desinhibidos, y pueden dar una imagen de las personas que no se corresponde con la realidad. En el otro extremo, Internet puede ser arriesgado porque puede generar un problema de socialización en los jóvenes, ya que fomenta el aislamiento.

 Se puede producir una pérdida de intimidad: la participación en determinados foros, chats, rellenado de formularios para obtener el acceso a ciertos servicios gratuitos, requiere que el joven facilite algunos datos personales a terceros o entidades totalmente desconocidas, con el riesgo que ello supone.

 Amistades 'no convenientes': a través de chats el joven puede contactar con personas de dudosa reputación, de carácter violento e intenciones no muy claras que enmascaran, todo ello, bajo la apariencia de amistad y entretenimiento.

 Adicciones: una utilización incontrolada (referido a control temporal) de Internet puede provocar en los jóvenes, dependiendo de su perfil y circunstancias personales, situaciones de comportamientos compulsivos relacionados con la búsqueda de todo tipo de información, los juegos en red, juegos que suponen una apuesta económica, participación en chats, compras, participación en subastas, entre otras.

## 4. *Relativos a la comunicación*

 La necesidad de establecer y mantener comunicación con los demás, hace que se minimicen ciertos riesgos relacionados con los servicios implicados, como son el correo electrónico, los blogs, chats o foros. Ya son habituales los problemas derivados de la recepción masiva de correos basura (spam), el bloqueo de la cuenta al recibir correos con archivos adjuntos que gran tamaño, la participación en chats y foros a los que se facilita información personal que puede ser utilizada para fines no controlados por el usuario.

### 5. *Relativos al propio funcionamiento de Internet*

Internet no es una red segura. En ella se producen situaciones de alarma debido a problemas, agujeros o fallos desde la propia tecnología que la sustenta. Por ejemplo, los virus y gusanos que se propagan por la red y que son capaces de destruir o dañar los archivos almacenados en el ordenador. Fallos en las conexiones debido a problemas de saturación que impiden o dificultan la navegación o problemas derivados de accesos no autorizados a las máquinas por parte de intrusos.

#### 6. *Relativos a temas económicos*

 La facilidad de acceso junto con la enorme y atractiva oferta de medios y servicios, hacen a los jóvenes especialmente vulnerables. En esta situación se producen abusos de tipo publicitario, engaños, estafas, compras, negocios ilegales, etc, en los que caen casi siempre por falta madurez o conocimiento de los riesgos que están asumiendo. A todo ello se le añade el consiguiente gasto telefónico generado por el uso de algunos de esos servicios.

 En este grupo también se podría incluir el tema de las descargas ilegales de software, música o películas, a las que están tan acostumbrados los jóvenes sin saber, a menudo, que están incurriendo en un problema legal relativo a la propiedad intelectual.

 A pesar de los riesgos anteriormente enumerados, las ventajas que proporciona el acceso a Internet son de tal envergadura que éstos quedan minimizados al observar una serie de pautas de comportamiento adecuadas.

14. MEDIOS TÉCNICOS PARA EL BUEN USO DE LAS TIC (INTERNET)

Dentro de los aspectos tecnológicos acerca del buen uso de Internet y de las TIC en general, vamos a enumerar diferentes medios técnicos que están a disposición de padres, madres y educadores para facilitar su tarea formativa.

Existen una serie de herramientas software que pueden ayudar, tanto en la escuela como en el hogar, a disminuir el acceso de los menores a contenidos nocivos. Entre ellas tenemos:

- Herramientas de monitorización: llevan a cabo un registro de las páginas visitadas y el tiempo de permanencia en ellas. No limita el acceso a páginas web de contenido inapropiado.
- Filtros de contenidos: permiten bloquear el acceso a páginas web cuya dirección contenga un determinado patrón o el propio contenido de la página web contenga determinadas palabras. También permiten bloquear el acceso a ciertos servicios de Internet como a chats, así como limitar el tiempo de conexión.
- Cortafuegos: es una aplicación que, instalada en el equipo servidor de la red local, permite separar o filtrar la información entre la red interna y la red externa. Esta herramienta requiere mas conocimientos técnicos para establecer una configuración eficiente en el control parental.

En general este tipo de herramientas software proporcionan una ayuda a los padres y madres respecto al buen uso de Internet, pero la responsabilidad no puede recaer solamente en estas herramientas ya que no son totalmente fiables.

De cualquier forma, un requisito importante de estas herramientas es que sean sencillas de utilizar y permitan la personalización según las preferencias de los usuarios.

# HERRAMIENTAS DE MONITORIZACIÓN

Muchos padres, madres y tutores se plantean la cuestión: ¿cómo saber qué visitan mis hijos e hijas cuando navegan en Internet? Existen muchas herramientas a su alcance que facilitan esta tarea y que son muy sencillas de utilizar y que evitan, en gran medida, el inconveniente del anonimato.

En este punto, abordaremos diferentes técnicas desde la distribución LliureX creada por la administración educativa de la Comunitat Valenciana.

Es conveniente que cada miembro de la familia disponga de una cuenta personal de usuario con su contraseña y, sobre todo, con permisos adecuados. De esta forma si los padres o madres desempeñan el papel de administradores del sistema pueden controlar la actividad de los hijos e hijas frente al ordenador.

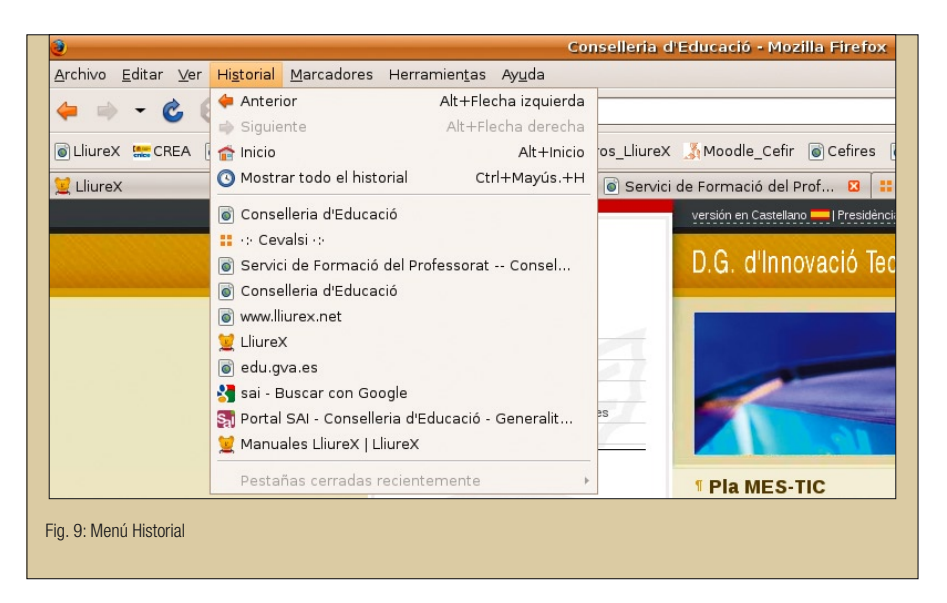

# A) Utilización del 'Historial'

Desde el menú del navegador web *Firefox* se puede acceder al Historial:

*Firefox* también proporciona una opción del menú *Ver > Panel lateral >Historial* que muestra, en una zona a la izquierda, los sitios web (URLs) visitados agrupados por fechas. Se puede acceder directamente desde el navegador pulsando la combinación de teclas CTRL+H.

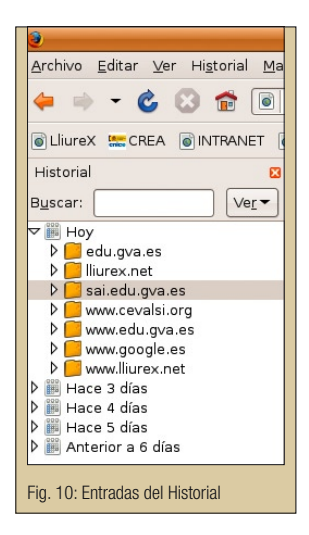

Se muestra una ventana en el lateral izquierdo de la pantalla como se observa en la figura siguiente. Junto a la zona de búsqueda (Etiqueta *Buscar*) se encuentra la opción *Ver* que permite organizar las webs visitadas bajo diferentes criterios: por lugar, por fecha, por lugar y fecha, la más visitada, la última visitada,...

Desde la ventana del *Historial* se pueden eliminar las webs que se quieran simplemente estando sobre la referencia pulsar el botón derecho del ratón y seleccionar *Eliminar*.

Si se pulsa CTRL+MAY+H muestra el catálogo completo del Historial.

El acceso al *Historial* no modifica su contenido ni deja huella de su consulta.

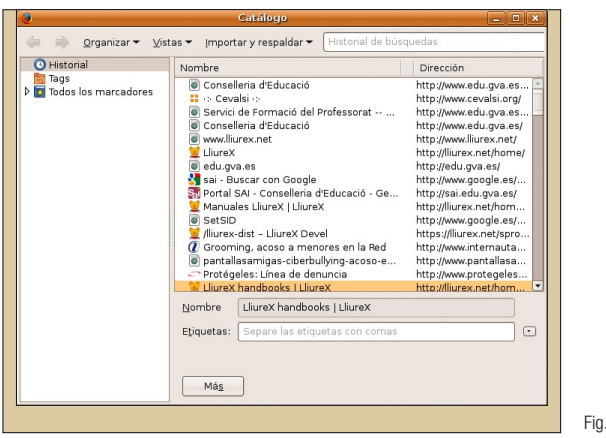

Fig. 11: Catálogo del Historial

# B) Utilización de 'Documentos recientes'

*LliureX* lleva un registro de los documentos locales abiertos por el usuario recientemente y de esta forma agilizar el acceso a ellos en cualquier momento. Para ello ir a:

*Lugares > Documentos recientes*

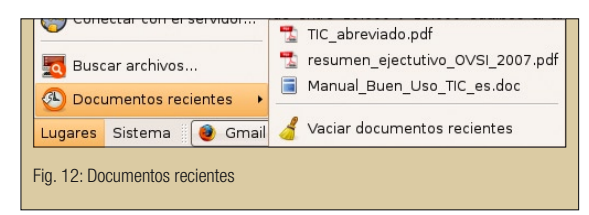

De la misma forma se pueden eliminar todas las referencias7 de esta lista seleccionando la última opción '*Vaciar documentos recientes*'.

# C) Utilización de las 'cookies'

Al navegar por la web el usuario visita diferentes páginas web. A menudo estas páginas necesitan guardar determinadas informaciones relativas al usuario. Estos datos se almacenan en pequeños archivos de texto, de no más de 1k de tamaño, llamados 'cookies' en el equipo del usuario. Una característica de las cookies es que tienen fecha de caducidad.

En las cookies se almacena información que interesa conservar entre visitas a esa página, como por ejemplo un contador de las veces que accede un usuario a una página, la personalización que ha hecho el usuario de la página, etc.

<sup>7</sup> Se elimina la referencia pero no el archivo físico.

### Configuración de las cookies desde *Mozilla Firefox*:

Ir a: *Editar > Preferencias > Privacidad*

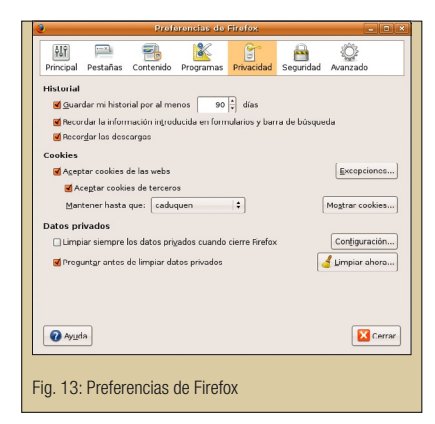

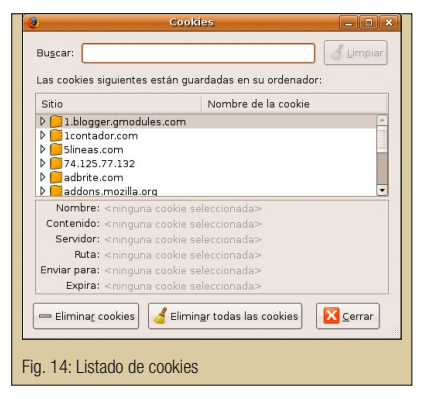

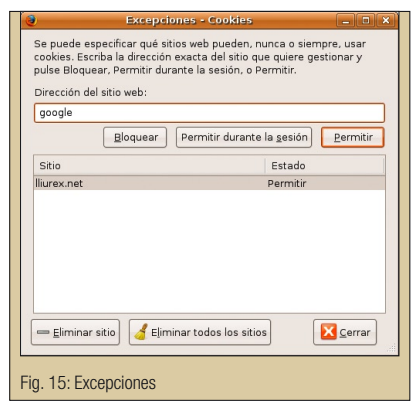

Desde esta interfaz se puede configurar el tratamiento de las cookies, habilitar/deshabilitar las cookies, establecer el régimen de conservación (hasta que caduquen, aceptar sólo para la sesión actual, avisar antes de almacenar una cookie).

### Pulsar en '*Mostrar cookies*' y se muestra la ventana siguiente:

Desde aquí se pueden visualizar las cookies almacenadas y eliminar aquellas que se quieran. La ventana da opción a seleccionar una de ellas situando el ratón sobre ella y eliminarla, o eliminar todas ellas. La eliminación de las cookies supone la pérdida de la personalización del usuario en la web correspondiente y deja el archivo en la papelera de reciclaje.

El botón de Excepciones permite especificar sitios web que pueden, nunca o siempre, usar cookies. Se debe indicar la dirección web y con los botones de abajo se determina la gestión de cookies de esa web (Bloquear, Permitir durante la sesión y Permitir).

# D) Utilización del Traductor desde un motor de búsquedas (Google, Yahoo, etc)

Los motores de búsqueda son utilizados por gran cantidad de usuarios. Pero, además de proporcionar las páginas web resultado de las búsquedas solicitadas, proporcionan un ser-Fig. 15: Excepciones vicio de traducción de dichas páginas web.

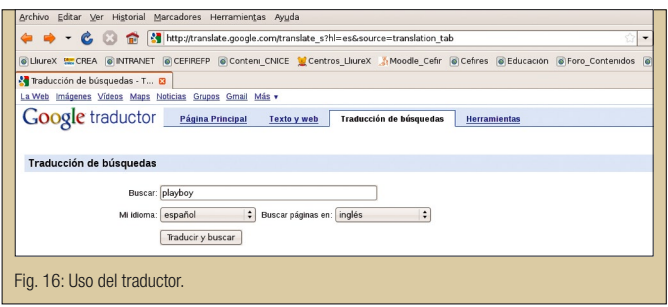

El problema de este traductor es que la URL que realmente navega es la original del buscador y lleva como parámetro la página a traducir. Esto significa que a través del traductor se puede acceder a cualquier página web aunque tengamos algún tipo de filtro activado.

Ir a la web indicada en la Figura 16 y hacer clic en la traducción de búsquedas. Si en Buscar introducimos un texto como 'playboy' nos muestra un grupo de páginas web traducidas (Figura 17).

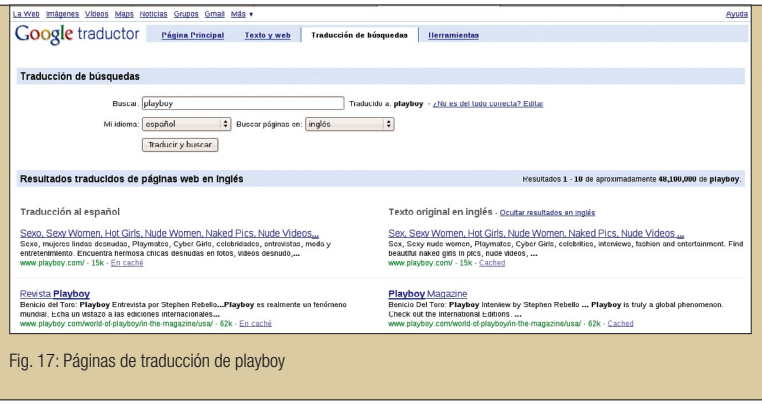

Haciendo clic en uno de los enlaces se puede acceder a la página aunque se tuviera activado el filtro.

Sin embargo si vamos al navegador y escribimos directamente 'playboy' y tenemos activo el filtro aparece el siguiente mensaje:

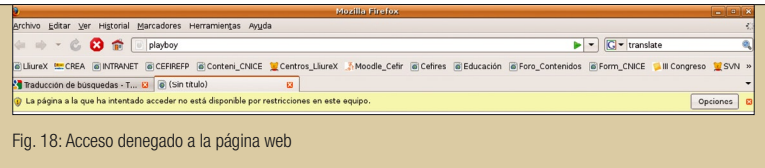

En principio no se suele prohibir el acceso a estos buscadores desde ningún filtro porque son inofensivas, pero es bueno que los padres y madres conozcan la existencia de este atajo y estén alerta.

Es importante saber que, si el usuario tiene activo el Filtro de contenidos LliureX-Guard que lleva incorporado LliureX, este problema se resuelve en el origen. Es decir, el primer paso de la búsqueda no se llega a realizar.

# FILTROS DE CONTENIDOS

Existen muchas técnicas de filtrado. Las más usuales son:

- Filtrado por contenido: consta de unas listas de recursos no apropiados a los que se impide el acceso y que se actualizan continuamente. Estas listas son:
	- Listas negras: listados de recursos que han sido catalogados como inapropiados, y el filtro impide el acceso a estas páginas web.
	- Listas blancas: listas de páginas web que han sido catalogadas como apropiadas, y el filtro permite el acceso sólo a estas páginas web.
- Filtrado semántico: su objetivo es comparar las palabras de un texto con una serie de palabras que están asociadas a contenidos no apropiados. Presenta el problema de las palabras con varios significados no todos nocivos, que son sistemáticamente vetadas sin estudiar el contexto en el que están incluidas. Por ejemplo, la palabra sexo, que excluiría también cualquier referencia a educación sexual.
- Filtrado de imágenes: analiza técnicamente la imagen buscando características típicas de las imágenes pornográficas. Los ordenadores reconocen la imagen analizando la información de los píxeles (contraste, color...). Pero no distingue si es un adulto o un menor, ni tampoco el contexto.
- Filtrado por catalogación: consiste en asociar a cada página web una información relativa al tipo de contenido de la página y es transparente para el usuario. Presenta el problema de que es el propio proveedor de la página el que tiene que autoclasificarse de forma voluntaria ya que no existe una legislación al respecto que obligue a ello.

Un filtro de contenidos es una herramienta que implementa alguna o varias de las técnicas de filtrado arriba indicadas y que podemos resumir como un programa de protección que permite al usuario decidir a qué páginas se puede acceder y a cuáles no. Es, por tanto, una herramienta para el control y bloqueo de páginas web.

Desde la Unión Europea se aconseja la utilización de filtros desde los hogares y desde los centros educativos (Decisión nº 276/1997CE del Parlamento Europeo y del Consejo de Europa de 25 de enero de 1999, Anexo I - Plan Plurianual de Acción Comunitaria - Línea de actuación 2): *"alentar al sector a ofrecer medios de filtro y sistemas de clasificación que permitan a padres y profesores seleccionar los contenidos apropiados para la educación de* 

*los menores a su cargo, y a los adultos decidir a qué contenidos lícitos desean tener acceso, y que tengan en cuenta la diversidad cultural y lingüística"*.

En este sentido, la Conselleria d'Educació dispone de dos mecanismos dirigidos al filtro de contenidos:

- 1. Filtrado de contenidos desde la propia Conselleria, de forma que desde cualquier centro educativo los accesos a Internet pasan por dicho filtro.
- 2. Filtrado de contenidos para las aulas de Informática, con opciones de configuración a determinar por el profesorado. La herramienta se llama LliureX-Guard y está disponible en todas las adaptaciones de LliureX. En concreto, la adaptación LliureX Desktop, instalada en los hogares, permite a los padres y madres establecer filtros de control de contenidos adaptados a sus características y necesidades.

Las principales características generales de los filtros son las siguientes:

- Permite/deniega el acceso a determinados servicios de Internet, como chats, conexiones P2P, comercio electrónico, entre otros.
- Controla y limita la navegación web en un equipo determinado.
- Define filtros personalizados por usuarios, pudiendo así establecer filtros diferentes en función de las edades de los menores.
- Limita el tiempo de conexión de forma diaria o semanal.
- Registra los intentos de acceso a páginas web no permitidas a través del filtro.
- Bloquea el acceso a determinadas páginas web de contenidos no convenientes para los menores. Las listas de páginas deben actualizarse periódicamente ya que cada día aparecen gran cantidad de páginas nuevas en Internet. Las actualizaciones se pueden hacer de forma gratuita desde Internet o mediante pago a determinadas empresas.
- Algunos filtros se basan en el reconocimiento de palabras clave para realizar el bloqueo y no permiten el acceso a las páginas que contienen estas palabras. El filtro bloquea palabras aisladas y puede darse el caso de bloquear una página que contiene la palabra 'sexo' siendo una página de educación sexual.
- La técnica basada en el análisis semántico no está basada en el reconocimiento de palabras sino en tecnologías de inteligencia artificial. Mediante esta técnica de análisis semántico se obtienen resultados diferentes a los obtenidos con el reconocimiento de palabras clave.

El primer filtro de contenido y el más sencillo es desde el propio navegador web y está basado en la limitación de acceso a determinados contenidos. También se puede utilizar el sistema de catalogación de páginas web y herramientas externas convenientemente instaladas y configuradas.

# A) Limitación desde el navegador web Mozilla Firefox

# A.1 Procon Latte

Desde *Firefox* el filtro de contenidos se realiza desde una extensión de *Firefox* llamada *ProCon Latte* que hay que instalar y se puede buscar a partir de la URL https://addons. mozilla.org/es-ES/firefox

La página web del proyecto es http://procon.mozdev.org/.

Partimos del supuesto que el ordenador es único y todos los miembros de la familia se conectan a Internet desde él con su cuenta propia.

Hay que tener en cuenta que las extensiones de Firefox afectan al usuario que las ha descargado y configurado.

Para instalar y configurar esta extensión correctamente hay que hacer lo siguiente:

1. Encender el equipo y entrar en una sesión del menor.

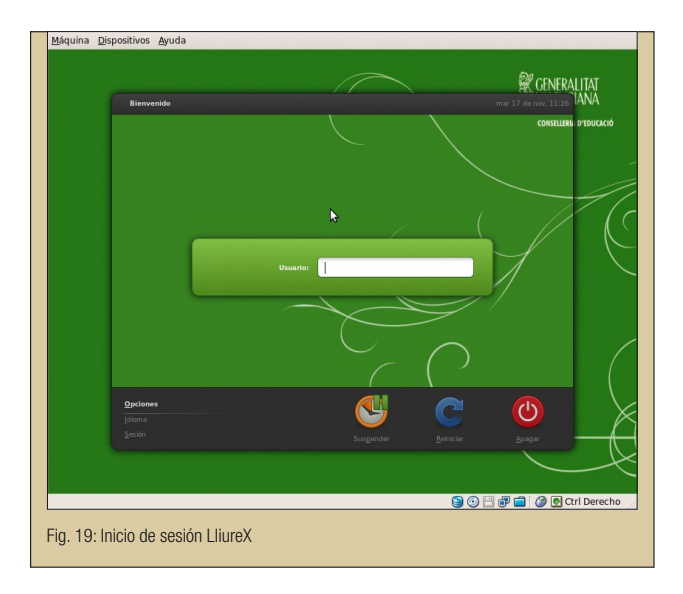

# 2. Bajar la extensión Procon Latte (Alba)

Ir a: *Herramientas > Complementos > Obtener Complementos > Examinar todos los complementos*

Se abre el navegador Firefox y en la zona superior de la ventana hay dos cajas en las que se pueden establecer los criterios de búsqueda. Escribir Procon Latte y pulsar INTRO.

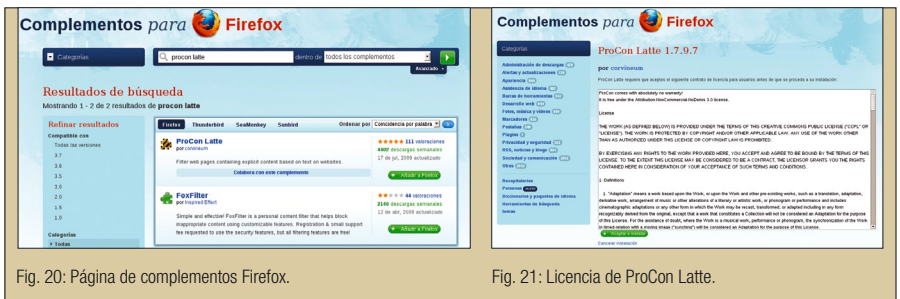

- 3. Pulsar en Añadir a Firefox.
- 4. Aceptar la licencia.
- 5. Pulsar en Instalar.

Aunque aparece el texto entre paréntesis de autor no verificado, no existe ningún peligro en instalar la extensión. Como se puede comprobar la web desde la que se descarga es la oficial de Mozilla y además a través de una conexión segura (https).

6. Reiniciar Firefox: es necesario para que quede completamente disponible para su uso.

La extensión *ProCon* (en general para cualquier extensión que se quiera descargar) quedará instalada cuando se reinicie el navegador *Mozilla Firefox*.

Para configurar la extensión ir a *Herramientas > Complementos > Extensiones* seleccionar Pro-Con Latte.

Si se pulsa el botón de Preferencias muestra la siguiente la interfaz de configuración:

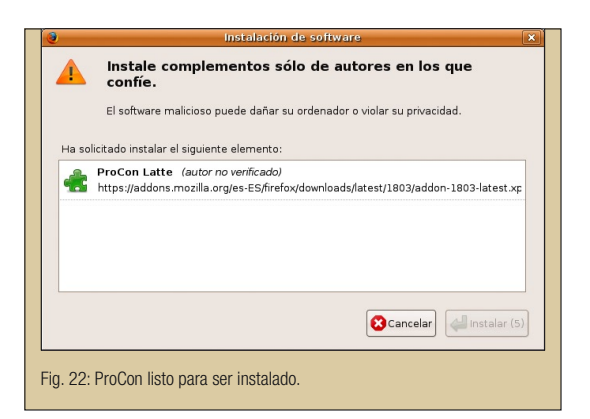

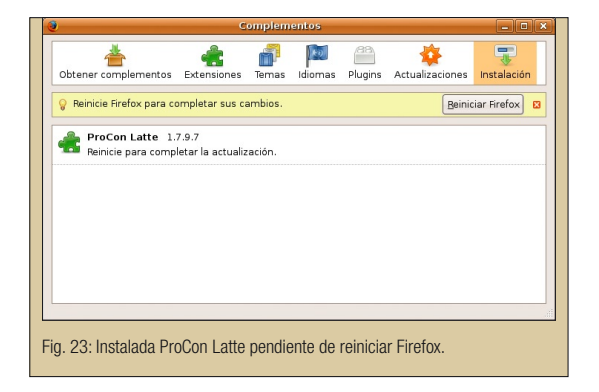

También se puede acceder a las opciones desde la opción de menú: *Herramientas > ProCon.*

La gestión de las opciones se puede controlar estableciendo una contraseña (botón *Establecer contraseña*). De esa forma no se modificará la configuración establecida. Se pueden configurar opciones generales, establecer filtros de material explícito, listas blancas, etc.

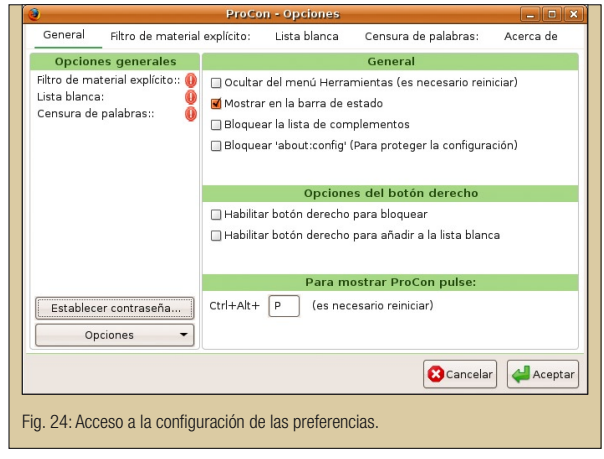

La opción *General* contiene botones de activación de filtros, opciones del botón derecho del ratón y atajo de teclado configurable. Para concretar la configuración específica de cada opción ir a cada una de las pestañas superiores.

En el caso del *Filtro de material explícito* se pueden bloquear webs cuyo nombre incluya determinadas palabras o su contenido incluye determinadas palabras. Si se pulsa en *Editar lista*...

Estas listas de palabras se pueden importar desde un archivo de texto o se pueden exportar a él.

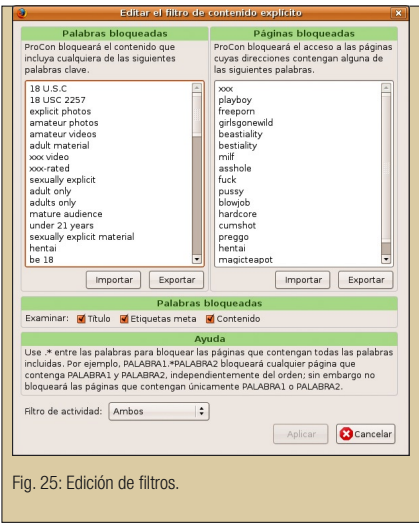

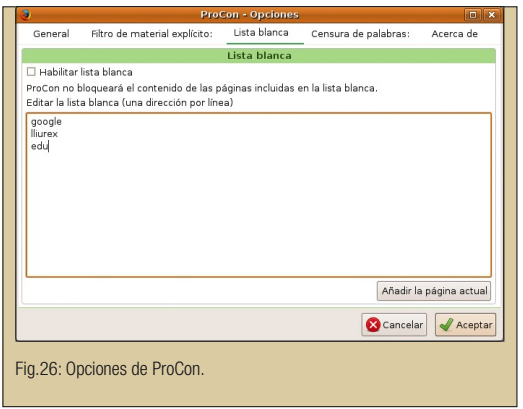

Entendemos por lista blanca una lista de páginas cuyo contenido no será bloqueado. ProCon Latte permite editar listas blancas y personalizarlas.

Para que esté activa la lista blanca hay que habilitarla desde la opción correspondiente.

Por último, también permite editar listas de palabras a censurar (*Censura de palabras*) y reemplazar la secuencia de caracteres que se determine. En el ejemplo, si habilitamos la censura de pa-

labras, la lista de palabras indicadas si se encuentran como contenido de webs serán sustituidas por '\*\*\*'.

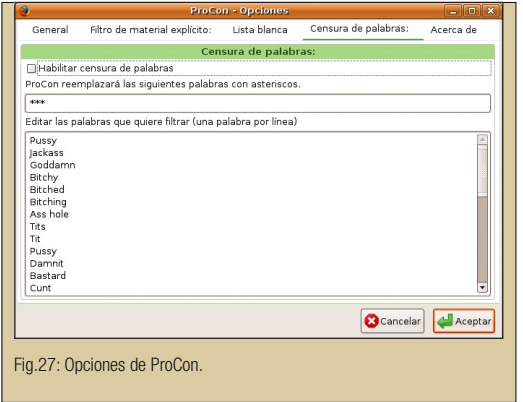

Estando el filtro activado, si se accede desde el navegador a 'playboy' veremos un mensaje de advertencia, como muestra la Figura 28.

La extensión presenta el problema de la facilidad para llevar a cabo la desactivación o desinstalación en general de cualquier extensión del navegador.

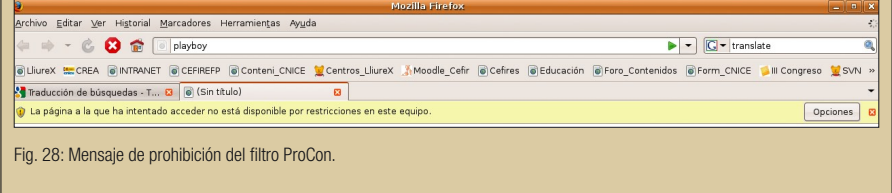

Por otra parte, la configuración que se realiza es a nivel de usuario. Si el menor se conecta con otro usuario diferente y abre Firefox no tendrá disponible tan siquiera la propia extensión.

Se utiliza el sistema de catalogación de contenidos de *RSACi*8 (Recreational Software Advisory Council) basado en cuatro categorías: *Desnudez*, *Lenguaje*, *Sexo* y *Violencia*.

### IMPORTANTE

Para tener un control total sobre la extensión ProCon Latte lo mejor es establecer contraseña, ocultar la entrada de menú *Herramientas > Procon* y bloquear '*about:config*' para proteger la configuración. Todas estas acciones se puede llevar a cabo desde *Opciones > General.*

# A.2 Glubble

*Firefox* dispone de otra extensión relacionada con el control parental que se llama Glubble (Glubble Family Edition), que añade control de contenidos personalizada para cada miembro de la familia. Es decir, nos permite controlar qué sitios pueden navegar los menores, limitando las páginas a las que es posible acceder directamente desde Firefox o desde cualquier buscador, y ofreciendo entre sus resultados solo aquellos considerados como aptos para un niño.

El servicio se basa en la utilización de listas de contenido confiable permitiendo que el usuario actualice la misma de forma que esta vaya creciendo a la par que lo hace el menor.

La web oficial del proyecto es http://www.glubble.com/. En él se puede encontrar información sobre la extensión, así como un videotutorial ilustrativo.

Pero hay que tener en cuenta varios detalles:

- 1. Es útil para niños pequeños (Primaria).
- 2. En el ordenador no debe haber instalado otro navegador mas, ya que de ser así se podría abrir para acceder a Internet y desaparece toda la protección.
- 3. De momento la interfaz está en inglés.

Cada miembro de la familia dispone de una cuenta de usuario en esta aplicación a través de Firefox. Esta cuenta le permite entrar en su espacio personal adaptado a su condición y/o necesidades. Cada miembro de la familia puede acceder a una serie de sitios autorizados. Si necesita/quiere acceder a otros sitios, tiene que pedirlo al miembro de la familia administrador de Glubble.

<sup>8</sup> Actualmente RSACi ha pasado a denominarse ICRA (Internet Content Rating Association), cuya página se puede consultar en www.icra.org. Desde la sección de Descripción al pulsar en Más información se accede a la web desde la que se puede obtener mas información relativa a este sistema de clasificación de contenidos.

Glubble altera los resultados de las búsquedas, en concreto de Google y Yahoo, para proteger a los menores y que no accedan a contenidos inadecuados.

Dependiendo del planteamiento familiar acerca del uso del ordenador y la disponibilidad del mismo por los hijos e hijas, se puede trabajar de dos formas:

- 1. Todos los miembros de la familia entran con el mismo usuario en el mismo ordenador.
- 2. Cada miembro de la familia utiliza su propia cuenta del sistema para abrir una sesión en el ordenador.

Hay que tener en cuenta que, al ser una extensión de Firefox es específica para el usuario que la ha descargado y configurado. Por ese motivo, si cada usuario tiene su cuenta de sistema, el administrador de Glubble deberá instalar la extensión en el navegador Firefox de cada uno de ellos y configurarlo.

En el caso de optar por la primera opción el administrador sólo tendría que instalar la extensión una vez en su navegador Firefox y dejar la interfaz por defecto de Glubble. Si el administrador necesita navegar sin restricciones sólo tendría que desbloquear Firefox.

Si se opta por la segunda solución el administrador deberá instalar y configurar la extensión Glubble para cada uno de los usuarios hijos y dejarles a ellos la interfaz por defecto de Glubble. En este caso el usuario administrador tendría su navegador Firefox directamente sin restricciones.

Explicamos la primera opción. Suponemos que el usuario administrador se ha conectado con su cuenta y ha abierto en navegador Firefox.

Para instalar esta extensión desde Firefox ir a:

*Herramientas > Complementos > Examinar todos los Complementos*

Buscar Glubble e instalar.

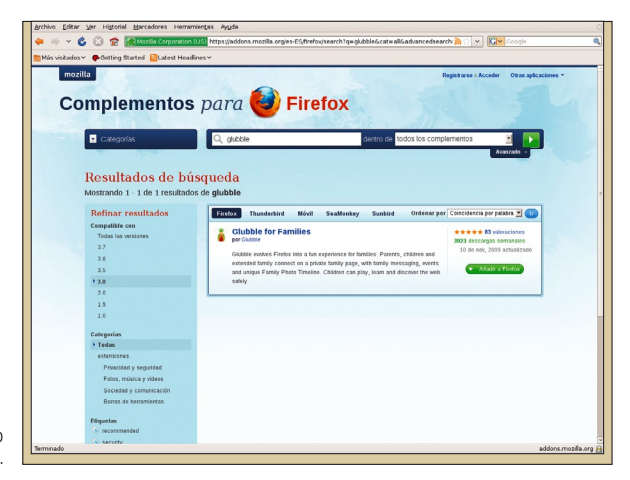

Fig. 29: Búsqueda del complemento Glubble.

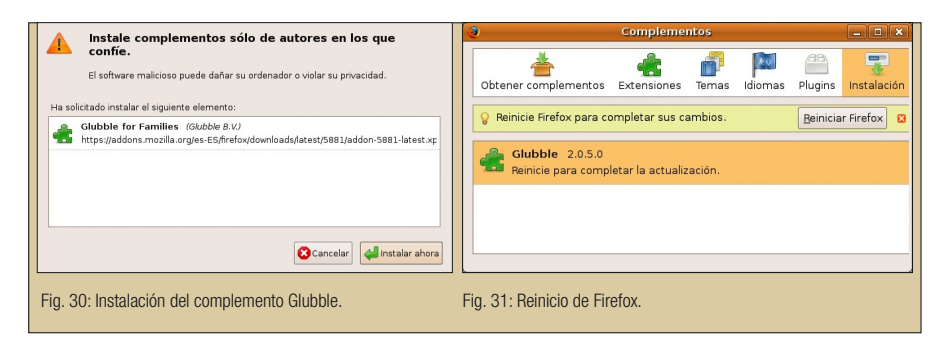

Requiere cerrar y abrir de nuevo Firefox.

Una vez instalado el complemento en el navegador Firefox se modifica la barra de navegación de Firefox.

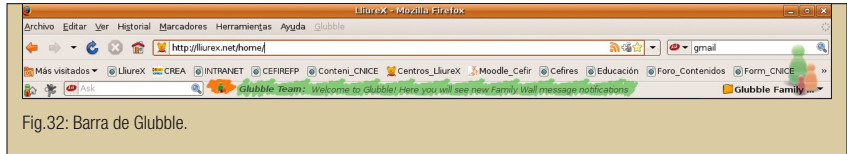

En esta barra el icono del extremo izquierdo nos conduce a la página de inicio de Glubble en la que se ha de registrar la familia.

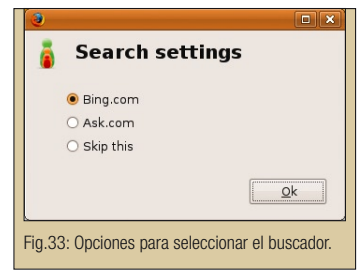

Seleccionamos el buscador, aceptamos y muestra una pantalla de registro de la familia

Solicita el nombre de la familia, una contraseña y una dirección de correo válida. Rellenar estos datos y la familia está ya registrada.

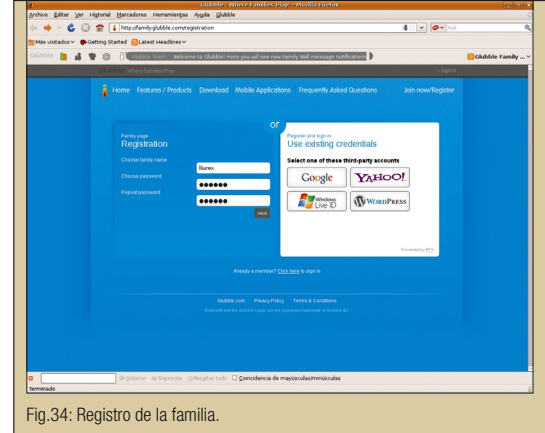

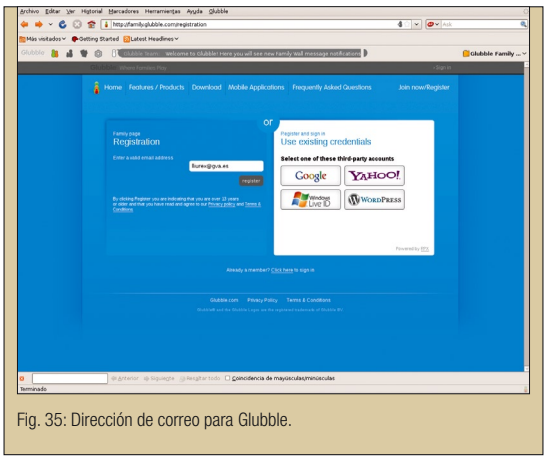

Una vez se introduce una dirección de correo válida termina el proceso de alta de la familia, en nuestro caso 'lliurex'.

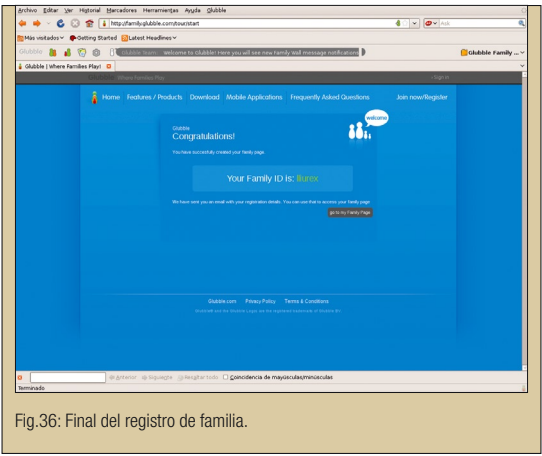

El administrador recibe un correo a cuenta dada en la que se le dice que debe validar el registro haciendo clic en el enlace indicado.

Ya se tiene la familia registrada. La página inicial de Glubble es la que muestra la Figura 37. En ella podemos observar que el nombre de la familia es lliurex.

En la barra de menú superior de Glubble aparece la opción Family Settings. Si se accede, el administrador puede configurar la zona horaria y la contraseña de desbloqueo que se utilizará para la familia *lliurex*.

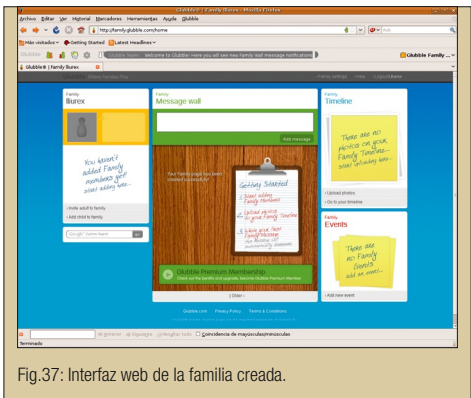

El primer paso ahora es dar de alta a los hijos desde esta interfaz web.

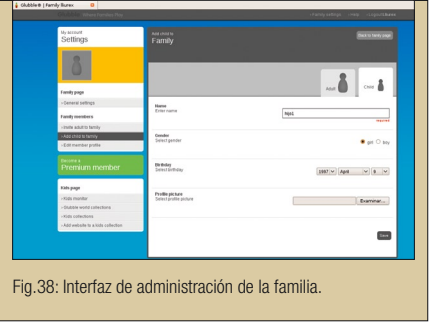

De la misma forma se pueden añadir mas miembros de la familia.

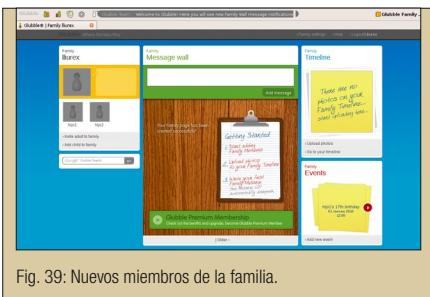

La página inicial es la que muestra la Figura 37 y se accede a ella desde el icono

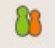

El paso siguiente será modificar la interfaz para los hijos, dejando únicamente la parte de Glubble. Para ello pulsar el botón . Muestra la ventana desde la que se puede establecer el arranque de Firefox por defecto en modo hijo.

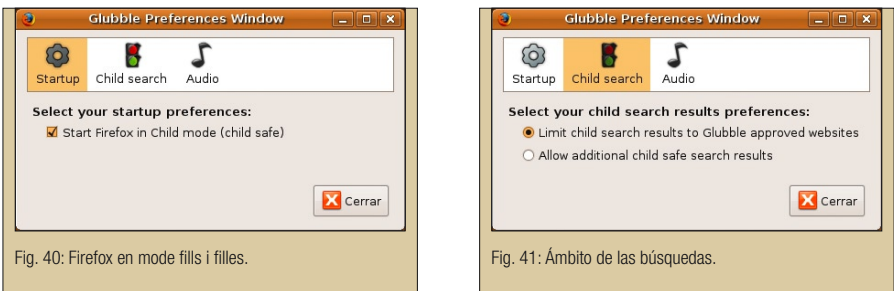

También se puede establecer el ámbito de las búsquedas a las permitidas desde Glubble.

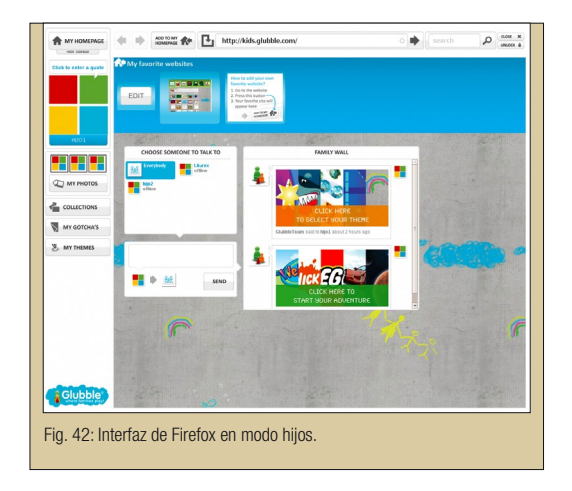

Cuando se lance el navegador web la próxima vez aparecerá la interfaz de Glubble a modo de navegador, tal y como muestra la Figura 42.

El buscador integrado en la interfaz está disponible en la barra superior.

Si queremos volver a disponer de la interfaz de Firefox hay que desbloquear pulsando en el botón correspondiente en la esquina superior derecha (*Unblock*). Pide la contraseña de la familia y de nuevo se dispone de la interfaz clásica de Firefox.

En el caso de que los hijos e hijas dispongan de cuenta propia en el sistema, el administrador, previamente, debe iniciar sesión como el usuario hijo y realizar todo el proceso explicado.

En la web http://www.glubblenews.com noticias y novedades sobre la herramienta.

# B) Herramientas externas: *LliureX-Guard*

Las herramientas de control de acceso pueden ser proporcionadas por el propio Proveedor del Servicio Internet (*ISP*, Internet Service Provider) al incorporar un sistema de filtrado, sin necesidad de que se instale ningún programa en el ordenador doméstico o en el aula. También pueden ser aplicaciones instaladas en el propio ordenador en el domicilio familiar.

Estas herramientas externas, como actúan sobre el navegador web, suelen tener disponibles versiones de la misma herramienta para *Windows* y para *LliureX*. Este es el caso de *Optenet* y *Dansguardian*. En el caso de LliureX la herramienta incluida para el control parental es una versión adaptada de *Dansguardian* llamada *LliureX-Guard* a la que se ha incorporado una interfaz gráfica.

*DansGuardian* (http://dansguardian.org/) trabaja conjuntamente con un servidor proxycaché. Su configuración permite adaptarse a las necesidades de los usuarios. En general y por defecto limita las visitas a páginas prohibidas para menores, aunque es totalmente configurable.

# Características de LliureX Guard

LliureX Guard es una aplicación de control parental creada por el equipo de desarrollo de la distribución LliureX. Se trata de una aplicación que utiliza DansGuardian como filtro de contenidos y Polipo o SQUID como proxy-caché, todas ellas herramientas de Software libre con licencia GNU/GPL. LliureX Guard proporciona una interfaz gráfica (GUI) para gestionar las listas de DansGuardian.

LliureX Guard en su versión mas ligera (utilizando Polipo como proxy) está disponible en

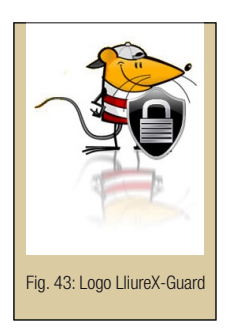

las adaptaciones de LliureX: Desktop, Infantil, Biblioteca y Música.

Al instalar cualquiera de estas adaptaciones de LliureX, la herramienta LliureX Guard viene con una configuración por defecto (perfil menores) que puede ser modificada y/o adaptada por el usuario administrador.

Las principales características de LliureX Guard son:

- 1. Activa/desactiva el filtrado de contenidos.
- 2. Gestiona los grupos de usuarios que serán 'controlados'.
- 3. El perfil activado por defecto se llama 'menores'.
- 4. Permite la creación de nuevos perfiles de filtrado de contenidos en base al perfil '*menores*'.
- 5. Permite la edición y modificación de los archivos implicados en el filtrado de contenidos.

## Uso de LliureX Guard

Para acceder a LliureX Guard ir a:

*Aplicaciones > Administración de LliureX > Configuración de LliureX Guard*

Solicita la contraseña del usuario administrador. Introducirla y la interfaz que se muestra es la siguiente:

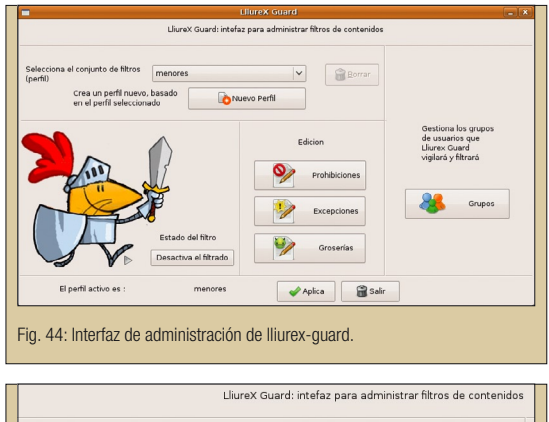

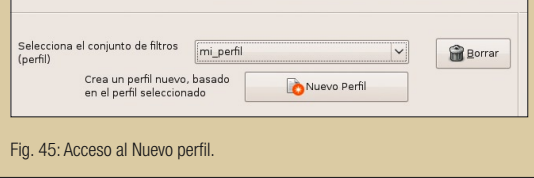

# Creación de un conjunto de filtros

El filtro por defecto es 'menores' y no permite la edición para adaptarlo a las necesidades del usuario. Si el usuario necesita adaptar el perfil por defecto tiene que crear un nuevo conjunto de filtros al que le asignará un nombre. Para ello pulsar en Nuevo perfil y asignar un nombre.

Una vez creado el conjunto de filtros se puede seleccionar y Editar.

Los archivos del perfil están clasificados en prohibiciones, excepciones y expresiones groseras. Al pulsar en el botón correspondiente se abre el editor

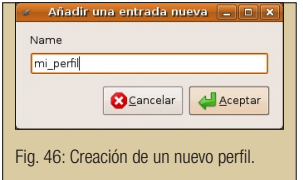

de textos *gedit* con tantas pestañas abiertas como archivos de configuración de Dansguardian haya para esa categoría. La descripción de estos archivos es la siguiente:

# 1. Prohibiciones

• bannedurllist: listado de las partes de la URL para bloquear. Actúa como patrón de bloqueo para las URLs.

- bannediplist: lista de direcciones IP a las que no se permite el acceso.
- bannedsitelist: lista de los lugares (sitios web) prohibidos.
- bannedmimetypelist: lista de los tipos MIME que serán prohibidos. Recordemos que los tipos MIME son un conjunto de especificaciones para el intercambio transparente de todo tipo de archivos a través de Internet.
- bannedextensionlist: lista de las extensiones de archivo que serán prohibidas.

## 2. Excepciones

- exceptionurllist: lista de partes de la URL para los lugares en los que no se ha de filtrar.
- exceptionfileurllist: lista URLs (sitios web) de los que se pueden descargar archivos.
- exceptioniplist: lista de las direcciones IP de los clientes a los que se permite el acceso sin restricciones.

## 3. Groserías

- weighted\_spanish: lista de la categoría 'palabras malas' (bad words) en castellano para bloquear.
- weighted\_spanish: lista de la categoría pornografía' (pornography) en castellano para bloquea.
- weighted\_valencian: lista de la categoría 'palabras malas' (bad words) en valenciano para bloquear.
- weighted\_valencian: lista de la categoría 'pornografía' (pornography) en valenciano para bloquear.

Existen muchos mas archivos desde los que se puede prohibir o añadir excepciones. El perfil '*menores*' lleva una selección de los que se consideran mas relevantes dentro de la tarea de control parental.

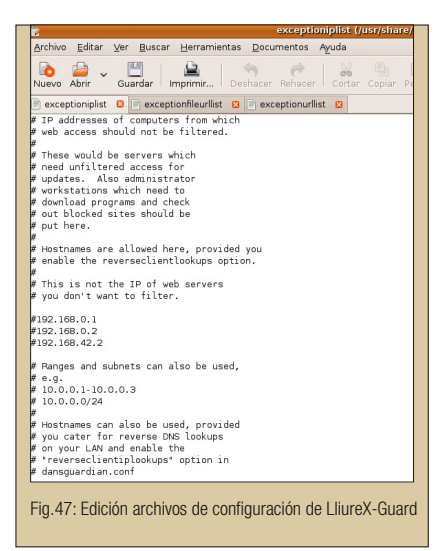

La figura siguiente muestra la edición de los diferentes archivos. La tarea de adaptación del perfil consiste en añadir/quitar aquellas entradas que el usuario considere necesarias.

Una vez se ha personalizado el conjunto de filtros hay que pulsar el botón *Guardar* para que se guarden todos los cambios realizados en los archivos de configuración.

Para que nuestro perfil 'mi\_perfil' sea el perfil activo hay que pulsar el botón *Aplicar*. Aparece una barra de progresión indicando que se están aplicando los cambios. Se puede comprobar que se ha llevado a cabo el cambio de perfil mirando en la franja inferior de la interfaz el nuevo conjunto activo.

Los filtros estarán activos para los usuarios de los grupos seleccionados de forma inmediata.

## Activación/Desactivación del filtrado

Si el usuario necesita en un momento determinado desactivar el filtrado de contenidos puede pulsar el botón *Desactiva* el filtrado. A partir de ese momento la navegación será libre ya que no se está aplicando el control parental proporcionado por el conjunto de filtros.

Se comprueba que el botón ha cambiado y ahora lo que permite es la activación del filtrado. Si pulsamos el botón volverán a estar activos los filtros del perfil seleccionado.

### Gestión de grupos

Desde la opción Grupos se puede seleccionar el grupo de usuarios a los que se les aplicará el perfil de filtros activo.

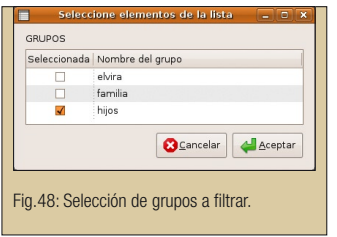

Para que funcione correctamente el filtro de contenidos es imprescindible que cada usuario disponga de su cuenta propia y que el perfil del usuario a filtrar no sea el de Administrador.

En la figura anterior, para una familia, se han creado dos grupos: *familia* e *hijos*. Los usuarios del grupo *familia* tienen el perfil de Administrador y se supone que los usuarios de este grupo serán los padres y madres. Los usuarios del grupo *hijos* tienen el perfil de 'Usuario

del escritorio' y se supone que los usuarios que pertenecen a ese grupo son los hijos e hijas. Como se comprueba el filtro se ha aplicado al grupo *hijos*.

Cuando un usuario del grupo hijos se conecte a Internet e intente acceder a páginas que contenga alguna de las restricciones establecidas en los filtros, le aparece el mensaje siguiente:

Se puede comprobar la utilidad de la herramienta para llevar un control sobre el acceso a Internet que hacen los menores. Los padres y madres pueden configurar los diferentes archivos de filtros evitando que, fortuitamente o no, se acceda a páginas web de contenido no conveniente. El requisito básico es que los menores dispongan de su propia cuenta de usuario y no dispongan de la contraseña del usuario/s administradores del equipo tanto si es de uso personal o familiar. Fig. 49: Mensaje de advertencia de lliurex-guard.

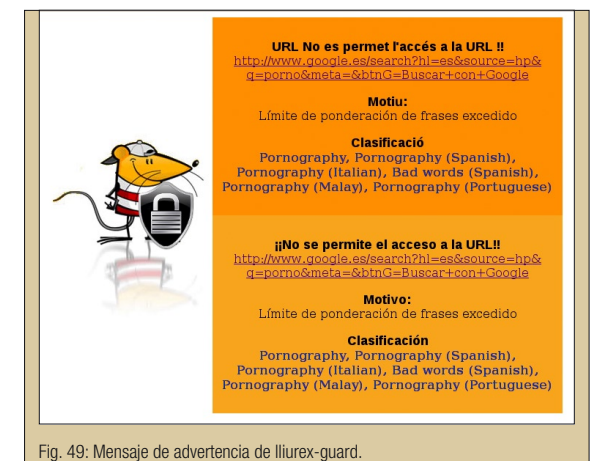

# C) Proveedores del servicio

En general todos los proveedores del servicio de conexión a Internet ofrecen la posibilidad de utilizar el sistema de filtrado de contenidos que llevan incorporado.

En el caso de la Conselleria d'Educació el proveedor del servicio ofrece el filtro Optenet para filtrado general de determinadas categorías de contenidos. En las aulas, que se requiere un ajuste mas fino del filtrado, LliureX ofrece su propio filtro de contenidos LliureX-Guard, cuyo funcionamiento ya se ha explicado. Ambos trabajan de forma complementaria.

*Optenet* es una herramienta de filtro de contenidos (Web Filter) sencilla de instalar, evita el acceso a contenidos no apropiados de Internet como violencia, xenofobia, drogas, pornografía, montaje de explosivos, sectas, etcétera. No requiere conocimientos técnicos ni configuración alguna.

Las características mas importantes del filtro de contenidos activo de *Optenet*:

- Selecciona entre mas de 40 categorías a filtrar y permite crear nuevas categorías.
- Define de horarios de navegación.
- Permite filtrar por tipo de archivo: audio, vídeo, mp3, ejecutable,...
- · Crea de informes acerca de la navegación realizada.

La utilización de este filtro no afecta a la velocidad de navegación. La efectividad del filtro *OPTENET* está comprobado que funciona al 97%.

Los padres, madres o miembros de la familia o comunidad educativa que necesiten navegar sin el filtro pueden desactivarlo mediante una contraseña.

Está disponible para su descarga una muestra gratuita de 7 días en http://www.optenet. com/es/downloads.asp?c=1 con versiones para *Windows* y GNU/*Linux* en general. Se puede utilizar desde el propio ordenador del cliente o suministrado el servicio desde el proveedor de servicios de Internet (*ISP*).

En la página web existen también diferentes consejos para navegación segura de los menores así como referencias a la legislación de la Comunidad Europea vigente a este respecto.

15. PRÁCTICAS PARA EL BUEN USO DE LAS TIC (INTERNET)

#### Conductas para el buen uso de Internet

El conjunto de conductas, que a continuación se sugieren y detallan, están dirigidas a padres, madres y educadores y, en general, a cualquier persona relacionada con el proceso formativo del menor en los aspectos humano, social, técnico, cultural y profesional.

#### Desde el aula enseñar técnicas para:

- saber buscar información y adquirir hábitos de trabajo en Internet que minimicen la dispersión al buscar contenidos.
- · la recopilación de direcciones de interés para la obtención de información.
- · la evaluación de la calidad de la información, planteando cuestiones como: ¿es fiable?, ¿cuál es la fuente?, ¿es actual u obsoleta la información?, ¿proporciona información, a su vez, de las fuentes utilizadas para su elaboración?
- · la valoración de la información con juicio crítico: estudiar si la información recabada cumple nuestros requisitos, ¿es lo que buscamos?
- la recopilación y organización de la información de manera que nos sea realmente útil.

En ocasiones los padres y madres piensan que si no disponen de conexión a Internet en el domicilio se evitan este problema. Pero sus hijos pueden acceder a Internet desde muchos otros lugares (salas públicas de navegación, cibercafés, casas de amigos, ...) lo cual puede ser peor todavía, ya que en esos casos no suele haber ningún tipo de control.

Por tanto, es necesario que todos los ámbitos relacionados con el desarrollo del menor estén implicados en el proceso educativo de las TIC. Por ello, las conductas que a continuación se detallan deberán adaptarse a su entorno, centro educativo u hogar.

#### Conductas generales:

- 1. Comunicar a los padres cualquier situación desagradable en la que se vean inmersos directa o indirectamente.
- 2. No utilizar Internet como medio para insultar o molestar a gente, intentando siempre tener un comportamiento correcto.
- 3. Es fundamental que los padres y madres informen a sus hijos e hijas que no deben dar informaciones personales o de tipo familiar a nadie.
- 4. Enseñar a diferenciar la visión de la realidad que ofrece Internet con el conocimiento adquirido por la propia experiencia.
- 5. No acordar citas con desconocidos a través de Internet.
- 6. El ordenador conviene que esté situado en una estancia del domicilio que no sea el dormitorio.
- 7. A nivel familiar, crear una lista de normas relativas a la utilización de Internet consensuadas entre padres, madres, hijos e hijas.
- 8. Incorporar elementos de filtrado de contenidos que impidan el acceso a determinados contenidos de riesgo.
- 9. En la familia hablar con los hijos e hijas acerca de las normas de comportamiento en Internet, poniendo especial incidencia en la necesidad de actuar con responsabilidad.
- 10. No todo lo que ofrece Internet es válido. Hay que contrastar las informaciones y tomar como referencia webs de probada fiabilidad.

A continuación se establecen, por tramos de edad, algunas conductas y pautas de interés:

## Educación Infantil: niños de 3 a 5 años

- · Situar el ordenador en una zona común de la casa para poder supervisar directamente la actividad del niño o niña.
- Establecer como norma que sólo se utiliza el ordenador cuando haya algún familiar adulto en la casa que pueda supervisar la sesión.
- · Utilizar la opción de menú Marcadores del navegador Firefox para crear un entorno personalizado para el niño o niña con acceso a páginas de su interés. Para ello ir a *Sistema > Ayuda de LliureX* que abre el Manual de usuario. Desde allí localizar el Capítulo V, Mozilla Firefox.
- Utilizar herramientas software para bloquear las ventanas emergentes, algunas de las cuales pueden mostrar contenidos inapropiados. Para ello ir, en la interfaz de Firefox, a *Editar > Preferencias > Pestaña Contenido > Bloquear ventanas emergentes (marcar).*
- · No proporcionar información personal y/o familiar a través de la red, incluidas fotografías o cualquier tipo de documento por correo electrónico con información privada.
- · De forma natural decir a los niños y niñas que si alguien o algo les hace sentir mal estando conectados a Internet se lo comuniquen a los EDUCADORES. Animar diciendo que lo han hecho muy bien y que actúen siempre así.

### Educación Primaria: niños de 6 a 12 años

Dentro de Primaria el intervalo de edades es muy amplio y se establece una separación en función del ciclo de Primaria correspondiente.

### Ciclo inicial: de 6 a 8 años

· Comienza el interés real por Internet y, por ese motivo, es el momento adecuado para establecer un conjunto de normas sencillas de utilización razonables y adaptadas a

las edades e inculcar progresivamente valores relacionados con el buen comportamiento, el espíritu crítico y la evaluación de los contenidos consultados.

- · Utilizar la opción de menú Marcadores del navegador Firefox para crear un entorno personalizado para el niño con los accesos a las páginas que los padres permiten visitar a los niños. Para ello ir a *Sistema > Ayuda de LliureX* que abre el Manual de usuario. Desde allí localizar el Capítulo V, Mozilla Firefox.
- Los padres y madres deben hacer un seguimiento de las actividades de sus hijos e hijas frente al ordenador, sobre todo cuando estén conectados a Internet. Es preferible permanecer con ellos en este caso. En esos tiempos es cuando se puede aprovechar para hacer comentarios relativos al buen uso de Internet, siempre adaptados a la edad y a la situación concreta.
- · También es importante enseñar a diferenciar la visión de la realidad que ofrece Internet con el conocimiento adquirido por la propia experiencia. Es un tramo de edades que, todavía, vive fantaseando la realidad y es importante que en Internet no encuentren un mecanismo para prolongar inconscientemente esa etapa.

#### Ciclo medio: de 8 a 10 años

En estas edades los niños y niñas suelen tomar mucho interés por Internet y puede resultar muy útil establecer con ellos directamente una serie de compromisos a nivel familiar en los que quede reflejado que pueden hacer y que prácticas no son convenientes que lleven a cabo.

Entre estas normas a las que se compromete el hijo o hija debe figurar:

- 1. El horario y tiempo de conexión a Internet.
- 2. Comunicar a los padres y madres el nombre de usuario y contraseña que permiten al niño entrar en chats.
- 3. No comunicar a nadie (ni siquiera amigos) el nombre de usuario y contraseña personales explicando las posibles repercusiones.
- 4. No proporcionar información personal y/o familiar a través de la red, incluidas fotografías o cualquier tipo de documento por correo electrónico con información privada.
- 5. No acordar citas con nadie a través de Internet.

Además de estas normas siempre es conveniente que, en la medida de lo posible, los padres o madres permanezcan con los hijos el hijas mientras están navegando o buscando información, o simplemente estén utilizando alguna aplicación instalada en el ordenador, como juegos, actividades, realización de trabajos, etc. Es la mejor ocasión para, de forma paralela, mantener conversaciones acerca de la utilización de Internet, su buen uso y los riesgos que conlleva con un lenguaje y ejemplos adaptados a su edad.

## Ciclo superior: de 10 a 12 años

Es un intervalo de edades que puede ser determinante. Ni son niños ni son adolescentes todavía. Comienzan a querer ser más independientes y sus ansia de descubrir y obtener nuevos conocimientos se ve, en cierta manera, cubierta en sus 'andanzas por la red' y hace que para ellos el poder acceder a Internet sea fundamental.

Normalmente, utilizan la red para jugar en línea, contactar con los amigos mediante la mensajería instantánea, descargar música, obtener información para hacer los deberes de clase, etcétera.

Algunas conductas a fomentar, desde el hogar, para estas edades son:

- 1. El ordenador es un elemento a compartir por los miembros de la familia y debe estar situado en una estancia del domicilio que no sea el dormitorio de los hijos o hijas. Si por algún motivo fuese imprescindible que el ordenador estuviese en el dormitorio establecer la norma de trabajar con él con la puerta abierta. En cualquier caso no es conveniente que los niños dispongan en su habitación de ordenador con conexión a Internet.
- 2. Crear una lista de normas relativas a la utilización de Internet consensuadas entre padres, madres, hijos e hijas. Es importante que estas reglas sean cumplidas por todos los miembros de la familia.
- 3. Establecer horarios y límites de tiempo consensuados para la navegación.
- 4. Incorporar elementos de filtrado de contenidos que impidan el acceso a determinados contenidos de riesgo, sobre todo pensando en los mas jóvenes. Es conveniente que estas limitaciones vayan acompañadas de las correspondientes explicaciones por parte de los padres, madres y educadores para crear conciencia de que no todo es bueno en la red. El apartado 14 explica el procedimiento para la activación de filtros.
- 5. Conocer los locales que frecuentan para quedar con amigos para jugar en cibercafés a juegos de rol, estrategia, etc. Conviene informarse de su reputación.
- 6. Es importante que los padres y madres informen a sus hijos e hijas que no deben dar informaciones personales o de tipo familiar a nadie ni por correo electrónico, chats, o a través de formularios ni participen en concursos en línea.
- 7. Hacer saber a los hijos e hijas que la descarga de programas, sin suficiente información al respecto, puede provocar la descarga fortuita de virus, gusanos, troyanos y otros programas informáticos malintencionados que pueden dañar el disco duro.
- 8. Hacer un seguimiento del tipo de conversaciones y temas de correos que intercambian, así como hacer un seguimiento de las páginas visitadas desde el histórico y valorar la naturaleza de las páginas.
- 9. Hablar con los hijos e hijas acerca de las normas de comportamiento en Internet poniendo especial incidencia en la necesidad de actuar con responsabilidad.

## Educación Secundaria: niños de 13 a 16 años

En la medida que son mas mayores aumenta la necesidad de independencia respecto de la familia y la necesidad de ser aceptado por el grupo de amigos.

Algunas conductas a aplicar son las siguientes, teniendo en cuenta que prácticamente todas coinciden con las de la fase anterior y que requerirán de una adaptación a este rango de edades y en función del grado de madurez de los jóvenes:

- 1. No conviene que el joven disponga de ordenador en su habitación con conexión a Internet. Adecuar una zona de acceso abierto de la casa para ubicar el ordenador. Mantener la filosofía de que todos los miembros tienen 'derecho' a acceder al ordenador y a utilizar los servicios de Internet.
- 2. Crear una lista de normas relativas a la utilización de Internet consensuadas entre padres, madres, hijos e hijas. Es importante que estas reglas sean cumplidas por todos los miembros de la familia. Respecto a los horarios de conexión a Internet mantenerlos, pero de forma más flexible o con posibilidades de negociación.
- 3. Incorporar elementos de filtrado de contenidos que impidan el acceso a determinados contenidos de riesgo, sobre todo pensando en los mas jóvenes.
- 4. Es importante que los padres y madres transmitan la necesidad de autoprotección de sus hijos e hijas frente a Internet indicándoles que no faciliten información personal (nombre real, dirección, número de teléfono familiar o móvil personal, centro de estudios...) o de tipo familiar a nadie ni por correo electrónico, chats, a través de formularios ni participen en concursos en línea.
- 5. Seguir manteniendo la necesidad de cumplir una serie de normas de comportamiento en Internet poniendo especial incidencia en la necesidad de actuar con responsabilidad.
- 6. Llevar un control sobre el tipo de descargas que se hace desde la red asegurándose de que no se están cometiendo actos contra la propiedad intelectual, etcétera.
- 7. Empiezan a plantear la realización de compras y/o ventas a través de Internet. Es importante que estas compras sean conocidas y supervisadas por los padres o madres y aprovechar para comentar, frente a las ventajas que plantean los hijos e hijas, los riesgos que estas operaciones pueden conllevar.
- 8. Hacer saber a los hijos e hijas que la descarga de programas, sin suficiente información al respecto, puede provocar la descarga fortuita de virus, gusanos, troyanos y otros programas informáticos malintencionados que pueden dañar el disco duro.
- 9. Respecto al tema del acceso a páginas con contenido no conveniente, violento, xenófobo, terrorista, etcétera esta edad es crítica. Ellos quieren conocer y deben conocer para aprender a discernir, pero es importante que lo hagan desde un punto de vista crítico, y esto requiere un proceso de formación previo y una conciencia bien cimen-

tada que se adquiere si se ha llevado una trayectoria en ese sentido desde pequeños, tanto desde la familia como desde la escuela.

10. Hacer hincapié a los hijos e hijas de que no todo lo que ofrece Internet en cuanto a noticias, información, documentación, etcétera, es fiable. Hay que contrastar las informaciones y tomar como referencia webs de probada fiabilidad.

#### Bachiller: menores de 17 a 18 años

Los menores de estas edades se pueden considerar en muchos casos personas con un nivel de madurez suficiente que permite dar un margen de confianza y de maniobra. En cualquier caso se debe estar siempre alerta sin agobiar dependiendo del carácter del joven y su personalidad.

Para los más mayores, y según el nivel de conocimientos de los jóvenes, utilizar la estrategia de hacerles responsables del mantenimiento del equipo. Además de ayudarles a completar su formación técnica se preocuparán de que nadie de la familia haga un uso indebido del equipo.

Algunas conductas a fomentar, desde el hogar, para estas edades son las siguientes, teniendo en cuenta que puede haber diferencias en el grado de madurez de los jóvenes:

- 1. Hablar con los hijos e hijas acerca de las diferentes actividades que pueden llevar a cabo a través de Internet con la misma naturalidad con que lo harían sobre otras actividades, amigos, etc.
- 2. Comentar 'in situ' y con discreción sobre los contactos de su lista de mensajería instantánea.
- 3. Si son los hijos o hijas los que mantienen el filtro, hablar con ellos acerca de la conveniencia de mantenerlo actualizado pensando en la protección de los posibles hermanos menores.
- 4. Transmitir la necesidad de no facilitar información personal (nombre real, dirección, número de teléfono familiar o móvil personal, centro de estudios...) o de tipo familiar a nadie, ni por correo electrónico, chats, a través de formularios, ni participar en concursos en línea.
- 5. Informar a los hijos e hijas de la potencial peligrosidad que puede suponer concertar un encuentro con algún 'ciberamigo' en un lugar privado. En principio deben desconfiar de aquellos 'supuestos amigos' que proponen encuentros de este tipo.
- 6. Informar a los hijos e hijas de la conveniencia de no descargar música, archivos, etc de forma ilegal ya que pueden infringir leyes relativas a los derechos de autor.
- 7. Transmitir la necesidad de que informen si algo o alguien les hace 'sentir mal', reciben amenazas, etc. A esta edad es poco probable, ellos ya tienen un criterio formado y aún mas si se ha llevado una línea coherente de seguimiento de la actividad en Internet de los hijos e hijas desde el comienzo.
- 8. Con discreción hacer un seguimiento, sobre el histórico o cualquier otro de los mecanismos vistos, sobre las páginas visitadas por los hijos e hijas. No reprobar de forma inmediata. Controlar durante un tiempo si ha sido una visita esporádica o si, por el contrario, se trata de visitas continuas.
- 9. Informar a los hijos e hijas de la necesidad de consultarles cuando vayan a hacer una transacción económica a través de Internet.

# 16. DECÁLOGO PARA EL BUEN USO DE LAS T

- 1. Las TIC no resuelven el problema del fracaso escolar ni de actitud en el aula de los alumnos. Pero en función de como se utilicen pueden ayudar mucho, aportar un gran valor educativo y mejorar los resultados académicos.
- 2. Acercar las TIC al profesorado que son los que van a obtener de ellas lo mejor dentro del proceso de enseñanza-aprendizaje del alumnado.
- 3. No exigir al profesorado ser expertos en informática como requisito previo para su utilización en el aula.
- 4. Utilizar las TIC de forma planificada dentro de la programación de aula. No improvisar simplemente para pasar el tiempo o entretener al alumnado.
- 5. Utilizar software educativo que el profesorado ha evaluado previamente y ha visto y valorado las posibilidades didácticas que le ofrece en su materia.
- 6. No hacer del uso personal del ordenador un objetivo prioritario. A menudo las tareas realizadas en grupos de dos alumnos pueden resultar mas convenientes dependiendo del alumnado, la materia, el tipo de trabajo, etc.
- 7. No utilizar el ordenador como premio. El acceso a él debe estar fuera de este tipo de consideraciones.
- 8. Utilizar el ordenador en el aula como un mecanismo mas de integración y atención a la diversidad.
- 9. No utilizar las TIC como sustituto de la imaginación y la creatividad en el aula. Tareas clásicas realizadas con medios clásicos son enriquecedoras. Un ejemplo pueden ser las manualidades en los niños y niñas de Infantil y/o Primaria.
- 10. En cualquier etapa del proceso de enseñanza aprendizaje la tarea del profesorado es difícilmente sustituible por una máquina. Hay componentes de tipo emocional y de relaciones humanas que son importantes trabajar en el aula con todo el grupo.

17. DECÁLOGO PARA EL BUEN USO DE INTERNET

Como resumen de todas las orientaciones y comentarios expuestos a lo largo del libro sobre el buen uso de Internet por parte de los menores, incluimos estos diez puntos básicos:

## 1. Ubicación del ordenador y tiempo de uso

 El ordenador es un elemento a compartir por los miembros de la familia y debe estar situado en una estancia del domicilio que no sea el dormitorio de los hijos e hijas. Si por algún motivo fuese imprescindible que el ordenador estuviese en el dormitorio establecer la norma de trabajar con él con la puerta abierta. En cualquier caso no es conveniente que los niños o niñas dispongan en su habitación de ordenador con conexión a Internet.

 Acordar a nivel familiar un programa sobre el uso del ordenador, en el que todos los miembros de la familia hayan participado y consensuado.

## 2. Compartir Internet con ellos

 Utilizar Internet en familia con los menores y aprovechar esas situaciones para inculcar el espíritu crítico en ellos. Animar a que informen a las personas adultas de todo aquello que les haga sentir incómodos, les resulte ofensivo y/o desagradable.

#### 3. Respeto y educación

 Los menores deben tener clara la diferencia entre lo que es correcto y no lo es relacionado con el uso de Internet y la comunicación o intererrelación que se pueda derivar de ello. Hay que fomentar la interacción respetuosa con otras personas cuando están en línea. Los valores y principios debe ser los mismos que en la relación personal directa.

#### 4. Confidencialidad y protección de la identidad

Los menores no deben proporcionar nunca información personal y, en caso de duda, consultar a los padres o profesores. En aquellos servicios web que requieran nombre de usuario, dar indicaciones al respecto, intentando que dicho nombre no revele datos reales.

#### 5. Comunicación con otros padres y madres

Es importante que los padres o madres de compañeros de colegio y amigos utilicen normas similares con sus hijos e hijas, para que no exista un desfase entre ellos en estos temas. A este respecto, el Colegio tiene una labor importante mediante reuniones y escuelas de padres, y dar directivas y/o normas de aplicación general para todos los alumnos, en función de las edades.

#### 6. Descargas ilegales

En línea con el punto de Respeto y educación, es muy importante hacer saber a los menores que hay que respetar la propiedad de otras personas. El hecho de entrar en Internet no significa que todo 'lo que pillo es mio'. Hay que explicar que hacer copias ilegales del producto del trabajo de otros equivale a robar.

# 7. Reparto del tiempo

No es saludable que los menores permanezcan todo su tiempo libre conectados a Internet, a costa de dejar de lado otro tipos de actividades tan importantes como es jugar o relacionarse personalmente con amigos y compañeros. El día tiene 24 horas y hay tiempo para todo, lo importante es organizarlo y ser consecuente con ello.

# 8. Control parental

Conviene tener instalado y funcionando algún sistema de control parental en el ordenador que utilizan los menores. Los padres y madres son responsables de los actos de los hijos e hijas mientras sean menores de edad y deben disponer de la información necesaria para hacer un seguimiento de su actividad en la red.

## 9. Seguridad del equipo

El uso de Internet y sus servicios son una puerta de entrada de los virus en el ordenador. Hay que tener especial cuidado con los correos electrónicos y los archivos que puedan llevar adjuntos. Es imprescindible disponer de antivirus en maquinas con sistemas operativos propietarios. Sin embargo, los sistemas operativos libres, como la distribución LliureX, no requieren antivirus ya que no son vulnerables.

#### 10. Denuncia

Los padres, madres y profesorado en general se deben concienciar que, ante cualquier indicio de actividad ilegal, hay que recurrir al Grupo de Delitos Telemáticos de la Guardia Civil. Existen otros portales (mirar Enlaces de interés) a los que se pueden acceder en busca de información concreta sobre diferentes tipos de delitos en la red e incluso denunciarlos.

 En concreto en la Comunidad Valenciana existe el teléfono que centraliza todas las llamadas de incidencias o emergencias (112). Este teléfono actúa en el ámbito de la Unión Europea, pero dispone de respuesta local y cualquier ciudadano puede llamar a él ante situaciones de riesgo, peligro o emergencia.

# 7 S.W

# Anexos

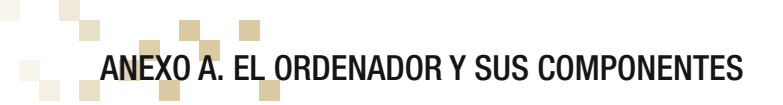

El ordenador es una máquina o dispositivo físico programable, que se utiliza para tratar o procesar información.

Un ordenador típico se compone de las partes:

- · Unidad central o torre
- · Periféricos de entrada/salida: monitor, teclado, impresora ....

# A. UNIDAD CENTRAL

Dentro de la unidad central se distinguen los siguientes componentes:

#### Placa base *(mainboard)*

Según la Wikipedia (es.wikipedia.org/wiki/Placa\_base) "La placa base, placa madre o tarjeta madre (en inglés motherboard) es la tarjeta de circuitos impresos que contiene, normalmente: el microprocesador, circuitos electrónicos de soporte, ranuras para conectar parte o toda la RAM del sistema, la ROM y ranuras especiales (slots) que permiten la conexión de tarjetas adaptadoras adicionales. Estas tarjetas suelen realizar funciones de control de periféricos tales como monitores, impresoras, unidades de disco, etc."

#### Microprocesador

El microprocesador es el encargado de controlar todo el sistema administrando los recursos del ordenador, es decir, la memoria, los dispositivos de entrada, los de salida y los de almacenamiento. Es el 'cerebro' del ordenador.

Cuando se habla de un "*Pentium"* o un "*AMD"* se refiere al procesador.

Una característica en la que fijarse es la velocidad del procesador que se mide en gigaherzios(GHz), es decir cantidad de instrucciones por segundo que pueden ser ejecutadas por el procesador.

#### La memoria principal o RAM

Acrónimo de *Random Access Memory* (Memoria de Acceso Aleatorio), la RAM es el conjunto de chips donde se ejecutan las aplicaciones y se guardan los datos temporales del usuario y del sistema. La RAM es una memoria volátil, es decir, al apagar el ordenador la información almacenada en esta memoria se pierde.

El rendimiento del ordenador depende en gran medida del tamaño de la memoria, debido a que todos los datos necesarios para la ejecución de programas y del sistema necesitan estar cargados en ella para ser ejecutados.

La unidad de medida es el Megabyte (Mb) e indica el tamaño o cantidad de datos que se pueden almacenar. Ejemplos del tamaño de las memorias son 512Mb, 1024Mb <-> 1Gb,  $2048 \leq 26$ <sub>m</sub>.

# Tarjeta gráfica

Dispositivo del ordenador que se encarga de generar y controlar la salida de imágenes por la pantalla.

Lleva una memoria integrada para almacenar la imagen e información gráfica. También puede llevar un procesador de apoyo para realizar operaciones gráficas con la máxima eficiencia. Cuanta más memoria tenga, mayor resolución de la pantalla podrá soportar y mayor número de colores podrá mostrar simultáneamente.

# Lectores/Grabadores de CD/DVD

Actualmente todos los equipos disponen de lectores y/o grabadores de CD y/o DVD. Los CDs tienen una capacidad de 700 Mb, aunque existen de otras capacidades (800 y 900 Mb). Existen diversos tipos:

- CD-R: el disco es de lectura. La información que se escribe no puede borrarse o reemplazarse.
- CD-RW: el disco es reescribible; puede escribirse, borrarse y volver a escribir.

Respecto a los dispositivos de DVD, existen de una capa (4,7 Gb) y de doble capa (9,4 Gb). También existen de lectura y regrabables.

- DVD-R y DVD+R: disco de lectura.
- DVD-RW: reescribible

Los ordenadores actuales llevan lectores de DVD (que también leen CDs), y grabadores de DVD (pueden escribir DVD de 1 capa o de doble capa).

Un parámetro importante es la velocidad de lectura/grabación de los distintos tipos de discos.

# Disco duro

Este dispositivo interno del ordenador es en el que se almacena información de forma persistente, es decir, aunque se apague el ordenador la información se mantiene.

Hay distintos estándares a la hora de comunicar un disco duro con el ordenador. Los más utilizados son *IDE*/*ATA*, *SCSI* y *SATA*.

La capacidad de un disco duro se mide en Gigabytes (Gb). Cuanta más capacidad tenga, más información (tanto programas como datos) se podrá almacenar en el ordenador.

Otro parámetro importante es el tiempo medio de acceso (milisegundos). Cuanto más rápido se lea la información, más rápido funcionará el ordenador. Un tiempo medio por debajo de 9 milisegundos es un buen valor.

#### Conectores USB

*USB* son las siglas de Bus de Serie Universal (en inglés Universal Serial Bus) y proporciona un estándar de bus serie para conectar dispositivos a un ordenador.

Actualmente existen multitud de dispositivos que se conectan al ordenador a través de este interfaz. La ventaja que tiene es que incluye la transmisión de energía eléctrica al dispositivo conectado, así que se pueden conectar varios sin necesitar fuentes de alimentación extra. Además, proporciona una velocidad de transferencia bastante alta.

Con *USB* se pueden conectar periféricos como ratones, teclados, escáners, cámaras digitales, impresoras, discos duros externos, tarjetas de sonido y componentes de red.

# B. PERIFÉRICOS

# B.1 Periféricos de entrada

Los periféricos de entrada permiten al usuario introducir información en el ordenador e interactuar con él. Los dos más importantes son el teclado y el ratón. La forma de conectarse al ordenador es mediante conectores *PS/2*, aunque también existen teclados y ratones inalámbricos y *USB*.

Otro dispositivo de entrada cada vez más utilizado es el escáner, el cual permite digitalizar (pasar al ordenador) una imagen en papel. Una característica importante es la resolución (ppp puntos por pulgada) que obtiene.

Si se desea digitalizar un texto, hará falta también un programa *OCR* (Reconocimiento Optico de Caracteres), que analice la imagen, identifique los caracteres y transforme la imagen en un documento de texto.

Hay otros dispositivos de entrada como las webcam, que, junto con los micrófonos, permiten realizar videoconferencia por Internet con el software adecuado.

También las actuales cámaras de vídeo y de fotos digitales, permiten introducir imagen y vídeo en el ordenador.

Otros dispositivos de entrada es el joystick (o mandos de juegos) y las tabletas digitales.

# B.2 Periféricos de salida

Los periféricos de salida muestran información. Los más usuales son el monitor y la impresora.

# 1. Monitor

El monitor, la pantalla del ordenador, es un elemento imprescindible para poder utilizarlo ya que muestra la información con la que se trabaja. Se conecta al ordenador mediante la tarjeta gráfica. Existen de dos tipos:

- Monitores CRT (*Tubo de rayos catódicos*): son más voluminosos. Se basa en un rayo dirigido que va dibujando la pantalla. Hasta hace poco eran los más populares, aunque están siendo desplazados por los TFT.
- Monitores TFT (*Thin Film Transistor*): son monitores planos, por lo que ocupan menos espacio. Se basan en una matriz activa donde cada pixel es controlado por varios transistores.

Las características más importantes son el tamaño del monitor, normalmente en pulgadas9. Para indicar el tamaño, se suele indicar la longitud de la diagonal que une la esquina inferior derecha con su opuesta (esquina superior izquierda).

También es importante la resolución (a mayor resolución, mayor calidad de imagen) y la tasa de refresco, cuanto mayor, menos se cansa el ojo. La resolución se mide en puntos por pulgada (ppp).

#### 2. Impresoras

La impresora imprime los documentos del ordenador en papel. Existen de diversos tipos:

- Impresoras de chorro de tinta: se basan en rociar en el papel cantidades muy pequeñas de tinta ya sea mediante métodos térmicos o piezoeléctricos.
- Impresoras láser: en vez de tinta utiliza el tóner que contiene un polvo fino que se deposita en el papel. Obtienen una mejor calidad y velocidad que las impresoras de chorro, sobre todo para imprimir en blanco y negro. El precio cada vez más asequible de estas impresoras está haciendo que aumente su ámbito de utilización.

Las características más importantes de una impresora son la resolución, que se mide en ppp (puntos por pulgada, ppp) y la velocidad de impresión (páginas por minuto, ppm).

# C. INTERNET: CONEXIONES

En este punto se explican tanto el equipamiento necesario como los tipos de conexiones a Internet disponibles en la actualidad.

Respecto al equipamiento sólo es necesario disponer de un ordenador con unos requerimientos mínimos que cumple sobradamente cualquier equipo actual. En concreto será conveniente disponer al menos de:

- Microprocesador: Pentium a 600 Mhz, aunque es posible la navegación con un procesador de menores prestaciones.
- Memoria RAM: 128 Mb de RAM, que junto con el microprocesador son los componentes del ordenador mas importantes en lo concerniente a Internet.
- Disco duro: 10 Gb es suficiente, aunque el tamaño del disco duro sería mas crítico en el caso de que se tuviera que descargar gran cantidad de información desde Internet.

<sup>9</sup> Una pulgada equivale a 2,54 cm.

Otros componentes aconsejables en el ordenador son la tarjeta gráfica y la tarjeta de sonido si se va a hacer un uso del ordenador para tareas multimedia.

Por último y en función del tipo de conexión a Internet utilizada hará falta algún componente mas que iremos indicando.

## Conexiones:

- RTC/RTB *(Red Teléfonica Conmutada/Básica)*: hasta hace relativamente poco tiempo el tipo de conexión utilizada a Internet estaba basada en la red de telefonía conmutada o básica (RTB) que, aunque es una red diseñada para la transmisión de voz, también puede transportar datos, utiliza tecnología analógica y dispone de un ancho de banda muy limitado. Esta conexión requiere la utilización de un módem cuya función es transformar la señal analógica emitida por el teléfono en una señal digital que es la que es capaz de entender el ordenador. Prácticamente este sistema de conexión está obsoleto y no es utilizado salvo en situaciones muy especiales.
- RDSI *(Red Digital de Servicios Integrados)*: este servicio aparece como una evolución de la red telefónica y requiere la utilización de una tarjeta especial RDSI. Está prácticamente en desuso al aparecer las líneas de alta velocidad.
- ADSL *(Asymmetric Digital Subscriber Line o Línea de Abonado Digital Asimétrica)*: tecnología que proporciona una conexión digital sobre la línea de abonado de la red telefónica pero utilizando una banda de frecuencias mayor y por ese motivo se conoce como conexión de banda anc*ha. Permite transmitir simultáneamente voz y datos a través de la misma línea telefónica.*

Se denomina *asimétrica* porque la velocidad disponible para la descarga de información desde Internet hasta el usuario y la velocidad de subida de datos no coinciden y, suele ser mayor la velocidad de descarga que la de subida. Esta tecnología requiere del hardware de interconexión necesario (normalmente un router) y contratar los servicios de un proveedor de ADSL.

• Cable: también llamado 'Internet por cable' y se basa en la utilización del ancho de banda libre de la televisión por cable para proporcionar acceso a Internet de banda ancha.

Como su nombre indica requiere un módem especial que module la señal de datos disponible a través del cable coaxial de la televisión por cable. Requiere la contratación de un proveedor se servicios de Internet específico para este tipo de conexión.

• Wi-Fi (Wireless Ethernet Compatibility Alliance): conjunto de protocolos (basados en el estándar IEEE 802.11x) que permiten la creación de redes inalámbricas (sin cables). Se pueden utilizar para redes locales y también para la conexión a Internet. Esta tecnología sin cables facilita el acceso a la información desde cualquier lugar en el que haya cobertura. Requiere la instalación en el equipo de una tarjeta de red inalámbrica, la utilización de un router específico que soporte esta tecnología y la contratación de un proveedor de servicios de Internet. En este tipo de conexión hay que tener especial cuidado en la protección de la red, ya que de no hacerlo cualquier usuario próximo con un dispositivo de red inalámbrico podría utilizar nuestro ancho de banda. Conviene siempre utilizar redes encriptadas con claves de acceso.

- Vía Satélite: este sistema se utiliza normalmente cuando se precisa disponer de banda ancha y no es posible utilizar ADSL o cable-módem en el caso, por ejemplo, de zonas rurales sin cobertura. En la actualidad se utiliza para la televisión digital pero progresivamente se va extendiendo este tipo de conexión para el acceso a Internet y los costes van disminuyendo ya que las empresas que gestionan estos satélites (Hispasat, Satra,...) están interesados en proporcionar este servicio. Requiere disponer de conectividad inalámbrica.
- Red eléctrica: las empresas eléctricas reciben la señal vía inalámbrica y se utiliza el tendido eléctrico para la transmisión de datos hasta el usuario final, con lo que desaparece el problema de las áreas rurales sin cobertura. Proporciona conexión de banda ancha de forma permanente y requiere disponer en el hogar de un módem especial que se conecta al enchufe.

En general para obtener mas información acerca de estos temas más técnicos recomendamos acceder a la URL http://es.wikipedia.org/.

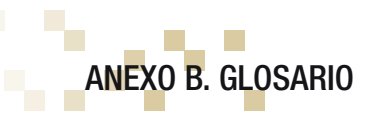

# A

ancho de banda (Bandwidth). Máxima cantidad de información simultánea que se puede transferir por una línea telefónica. Técnicamente es la diferencia en hertzios (Hz) entre la frecuencia mas alta y la mas baja de un canal de transmisión. El término se suele usar para definir la cantidad de datos que puede ser enviada en un periodo de tiempo determinado a través de un circuito de comunicación dado.

archivo: Fichero. Todos los datos en disco se almacenan como archivos con un nombre asignado que es único dentro del directorio en el se encuentra. La estructura del archivo es conocida por el software que lo maneja. Por ejemplo, los archivos de procesamiento de texto, también llamados documentos, contienen un flujo continuo de texto.

autenticación: Proceso para determinar la identidad de un usuario que intenta acceder a una red o un recurso para poder realizar una determinada actividad.

avatar: En ciertos chats de la Web, un avatar es una imagen que representa a una persona, con la misma función de un nombre de usuario.

avi: Tipo de formato de archivos de vídeo utilizado en Internet sobre plataformas Linux, Macintosh, UNIX y Windows.

# B

banda ancha: Característica de cualquier red que permite la conexión de varias redes en un único cable. Para evitar las interferencias en la información manejada en cada red, se utilizan diferentes frecuencias para cada una de ellas. La banda ancha hace referencia también a una gran velocidad de transmisión.

banner: Gráfico, generalmente rectangular, que se inserta en una página web. Generalmente se utiliza para publicitar.

blog (Web log): Un blog es una página Web que sirve como diario personal público para un particular. Típicamente se actualizan a diario y reflejan la personalidad del autor.

buscador (Search engine): Programa, ubicado en un sitio de Internet, que recibe una orden de búsqueda, compara con las entradas de su base de datos y devuelve el resultado. Algunos de los más conocidos: Google, Yahoo, Altavista, Lycos, Infoseek.

# C

contraseña: Palabra o clave privada utilizada para confirmar una identidad en un sistema que se utiliza para que una persona no pueda usurpar la identidad de otra.

cookie: Datos que almacena la página web en un pequeño archivo en el disco duro del ordenador cliente. Normalmente se trata de información sobre la conexión y las preferencias del usuario. Dado que pueden ser un peligro para la intimidad de los usuarios los navegadores permiten desactivarlas.

# D

descarga (Download): Acción mediante la cual se graba información existente en una red (textos, imágenes, vídeos, audio, archivos multimedia, programas, etc.) en el propio disco duro o en otro tipo de soporte externo.

dirección IP (Internet Protocol address): Determina la localización de un ordenador dentro de una red TCP/IP. La dirección IP es de 32 bits escritos en cuatro grupos de números de 0 a 255 separados por puntos. Ejemplo : 202.154.21.137

dominio: La parte de una dirección Internet estándar que indica el nombre de la computadora. Por ejemplo en la dirección libreta@boli.com, boli.com es el dominio. Es un término usado muy a menudo en Internet que hace referencia a la organización jerárquica de las direcciones simbólicas DNS. Los nombres de dominio siempre tienen dos o más partes separadas por puntos.

# E

encriptar: Proteger archivos expresando su contenido en un lenguaje cifrado. Para poder acceder a ellos es necesaria una clave que sólo conocen el emisor y el receptor.

enlace (Link): Conexión de un documento de Internet con otro que figura resaltado de manera especial, también llamado Hipervínculo o Hiperenlace.

# F

foro: Grupo de discusión online. Los servicios online y los bulletin board services (BBS) proveen una gran variedad de foros, en los que los participantes con intereses comunes pueden intercambiar opiniones y mensajes. Los foros reciben a veces el nombre de newsgroups o conferencias.

ftp (File Transfer Protocol): Protocolo de transferencia de archivos.

# G

gusano (Worm): Programa informático que se autoduplica y autopropaga. En contraste con los virus, los gusanos suelen estar especialmente escritos para redes. Suele llegar a través del correo electrónico, en forma de archivo adjunto.

GHz: gigahertzio, equivale a la ejecución de mil millones de instrucciones por segundo.

Gb: gigabyte. Aproximadamente 1000 Mbytes

GNU/Linux: GNU/Linux es un Sistema Operativo que actúa como un servicio de comunicación entre el hardware (el equipamiento físico del ordenador) y el software (las aplicaciones que utilizan el hardware) de un ordenador.

#### H

# I

internauta: Quien navega por la red Internet.

internet: Nombre de la mayor red informática del mundo. Red de telecomunicaciones nacida en 1969 en los EE.UU. a la cual están conectadas centenares de millones de personas, organismos y empresas en todo el mundo y cuyo rápido desarrollo está teniendo importantes efectos sociales, económicos y culturales,

intranet: Red privada dentro de una compañía u organización que utiliza el mismo tipo de software usado en la red Internet pública. Sólo para uso interno.

ISP Internet Service Provider: Ver Proveedor de Servicios Internet.

J

 $\mathbf{K}$ 

L

# M

MB: megabyte 106 bytes

multimedia: Cualquier combinación de texto, imágenes, sonido y vídeo.

# N

navegador: Aplicación para visualizar documentos WWW y navegar por Internet. Algunos de los más conocidos son Internet Explorer, Mozilla Firefox, Opera,...

nombre de usuario (User name, login): Nombre que identifica al usuario en el sistema.

# O

# P

página web: Documento escrito en HTML legible mediante navegadores. Se utiliza también como sinónimo de sitio de web.

PICS Platform for Internet Content Selection, Plataforma para la Selección de Contenidos de Internet): organismo que permite que sea el usuario el que lleve a cabo la catalogación de las páginas. http://www.w3.org/PICS/

proveedor de servicios internet (Internet Service Provider): Servidor conectado directamente a Internet y que le permite a sus usuarios el acceso o entrada a dicha red.

proxy: Permite la descarga más rápida de documentos o páginas web de uso frecuente almacenándolas temporalmente. Al mismo tiempo contiene mecanismos de seguridad firewall que impiden accesos no autorizados desde el exterior hacia la red privada.

# Q

# R

ratón: Dispositivo de entrada de información al ordenador. Su desplazamiento por una superficie, simula al del cursor en la pantalla y los dos o tres botones que lleva le permiten seleccionar opciones de menú.

router: Ordenador u otro dispositivo que conecta dos redes y regula su flujo de información. En Internet, cada uno de los nodos por los que pasa la información para llegar desde su origen hasta el destino es un router.

# S

servidor web: Máquina conectada a la red en la que están almacenadas físicamente las páginas que componen un sitio web. Dícese también del programa que sirve dichas páginas.

sistema operativo: Conjunto de programas que guían a un ordenador para la realización de sus tareas básicas.

Skype: Según la Wikipedia (es.wikipedia.org/wiki/Skype) red de telefonía entre pares por Internet, fundada por Niklas Zennström y Janus Friis, los creadores de Kazaa. El código y protocolo de Skype permanecen cerrados y propietarios, pero los usuarios interesados

pueden descargar gratuitamente la aplicación del sitio oficial. Los usuarios de Skype pueden hablar entre ellos gratuitamente.

software: Conjunto de programas que puede ejecutar el ordenador.

spam: Correo electrónico no solicitado. Se lo considera poco ético, ya que el receptor paga por estar conectado a Internet.

# T

TCP/IP (Transfer Control Protocol / Internet Protocol): Es el protocolo que se utiliza en Internet.

TIC: Según la definición dada por la Comisión Europea: "Las tecnologías de la información y de las comunicaciones (TIC) son un término que se utiliza actualmente para hacer referencia a una gama amplia de servicios, aplicaciones y tecnologías, que utilizan diversos tipos de equipos y de programas informáticos, y que a menudo se transmiten a través de las redes de telecomunicaciones. (Fuente: Comisión de las Comunidades Europeas: Comunicación de la Comisión al Consejo y al Parlamento Europeo; Tecnologías de la información y de la comunicación en el ámbito del desarrollo. El papel de las TIC en la política comunitaria de desarrollo; Bruselas, 14.12.2001; COM(2001)770 final; p.3)

troyano: Programa informático que permite acceder al interior del sistema en el que se introduce de manera oculta. Programa que contiene un código dañino dentro de datos aparentemente inofensivos. Puede arruinar parte del disco rígido o provocar pérdidas de información.

# U

URL (Universal Resource Locator): Localizador Universal de Recursos. Sistema unificado de identificación de recursos en la red. Es la dirección global de un documento o recurso en la World Wide Web. La primer parte especifica el protocolo a utilizar (http, ftp, gopher), y la segunda parte, separada por un "://", especifica la dirección de IP o el nombre de dominio y documento (www.lliurex.net)

# V

videoconferencia: Reunión a distancia entre dos o más personas que pueden verse y escucharse entre sí a través de la red mediante aplicaciones específicas.

virus: Pequeño programa que 'infecta' una computadora y puede causar efectos indeseables e irreparables La característica común de todos ellos es que tienen una parte que se copia automáticamente y tienden a propagarse sin que el usuario lo decida. Existen miles de virus distintos.

# W

webcam: Videocámara que registra imágenes a las cuales se puede acceder desde un sitio web.

wireless: Redes sin hilos. Las redes sin cables permiten compartir periféricos y acceso a Internet.

# X

# Z

zip: Formato de compresión de archivos.

# ANEXO C. WEBS EDUCATIVAS, ARTÍCULOS Y ENLACES DE INTERÉS

#### http://www.edu.gva.es/orientados/

Documentos, orientaciones y pautas de actuación ante diferentes situaciones conflictivas en los ámbitos familiar, alumnado y profesorado.

#### http://www.somescola.edu.gva.es

Portal educativo de la Comunidad Valenciana.

#### http://www.cevalsi.org/

La Oficina Valenciana para la Sociedad de la Información es una Fundación sin ánimo de lucro cuyo fin es la promoción, el análisis, la prospección, el desarrollo y la difusión entre los ciudadanos, la sociedad civil, las instituciones y administraciones valencianas de la Sociedad Tecnológica y del Conocimiento, así como de las Telecomunicaciones Avanzadas y, en general, Tecnologías de la Información y la Comunicación que le sirven de soporte.

#### http://chaval.red.es/

Iniciativa para proporcionar contenidos adaptados a usuarios menores.

#### www.internetsegura.net

Desarrollada por la Agencia de Calidad de Internet para la sensibilización y la promoción del uso seguro de Internet, para que menores y adolescentes puedan disfrutar de los beneficios que les ofrece la red.

#### http://www.protegeles.com

La institución PROTEGELES pone a disposición de los usuarios una línea de denuncia de pornografía infantil, terrorismo, racismo, drogas,...

#### http://cert.inteco.es/Proteccion/Utiles\_Gratuitos/Control\_Parental/

Instituto Nacional de Tecnologías de la Comunicación (INTECO), promovido por el Ministerio de Industria, Turismo y Comercio, es una plataforma para el desarrollo de la Sociedad del Conocimiento a través de proyectos del ámbito de la innovación y la tecnología.

http://www.fundacionauna.com/documentos/analisis/cuadernos/los\_menores\_red.pdf Fundación Auna. Los menores en la red: comportamiento y navegación segura. Artículo de Rocío Miranda de Larra.

#### http://www.childnet-int.org/

Asociación dedicada a la seguridad infantil en Childnet International, Internet.

# http://dmoz.org/Computers/Internet/Child\_Safety/

Seguridad infantil en Internet en Open Directory Project.

#### http://www.safekids.com/

Guía para una Internet segura y productiva.

http://www.pandasoftware.es/about/resp\_social/children\_internet/?sitepanda=particulares) Página de Panda Software dedicad a los niños e Internet.

http://prensa.aui.es/ Asociación Española de Usuarios de Internet (AUI)

http://www.internautas.org Asociación de Internautas (AI).

http://observatorio.red.es/documentacion/actualidad/boletines/18abr2006.pdf Estadísticas sobre la Sociedad de Información. Observatorio de las Telecomunicaciones y la Sociedad de la Información.

http://www.familia.cl Página chilena dedicada a Internet y su relación con la familia.

http://kids.getnetwise.org/tools/ Herramientas de protección y filtrado en Internet. En inglés.

http://www.acosoescolar.info Protégeles ha creado una línea de ayuda on-line ó helpline para el acoso escolar.

http://www.noalapornografiainfantil.com Redireccionada a www.protegeles.com

La Conselleria d'Educació sensible ante el reto que plantea la utilización de las Tecnologías de la Información y de las Comunicaciones (TIC) presenta el libro sobre las Buenas prácticas TIC como apoyo a las familias y docentes para su utilización en el ámbito familiar y educativo.

Este libro va dirigido a padres, tutores, docentes, familiares y en general a cualquier persona relacionada con el proceso formativo del niño, tanto en el aspecto humano como social, técnico, cultural, profesional, etcétera. En él se sugieren y detallan un conjunto de conductas que avuden a los formadores en dicho proceso, adaptadas a las respectivas edades, así como un resumen de diez conductas de carácter general.

La Conselleria d'Educació de la Generalitat quiere, a través de esta publicación, animar a padres y madres y educadores a que aprovechen todas las posibilidades que ofrece el uso de las TIC para mejorar la formación de nuestros hijos e hijas.

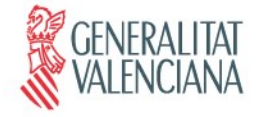